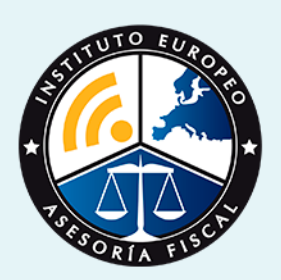

# master

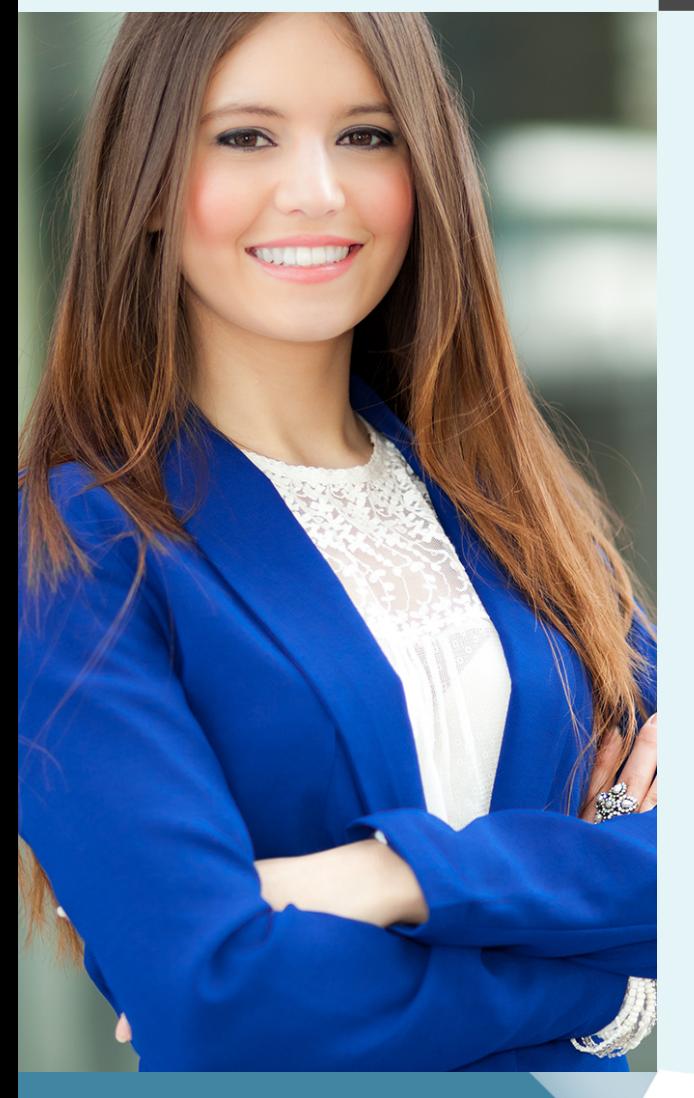

### Master en **Contabilidad, Fiscalidad y Sage 50 Cloud + Titulación Universitaria**

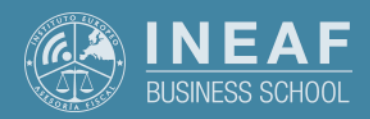

**[INEAF](https://www.ineaf.es)** [Business School](https://www.ineaf.es)

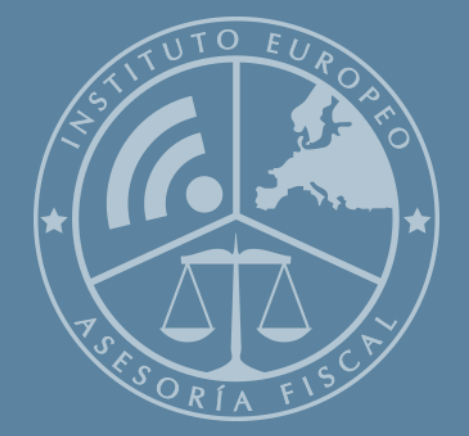

# Índice

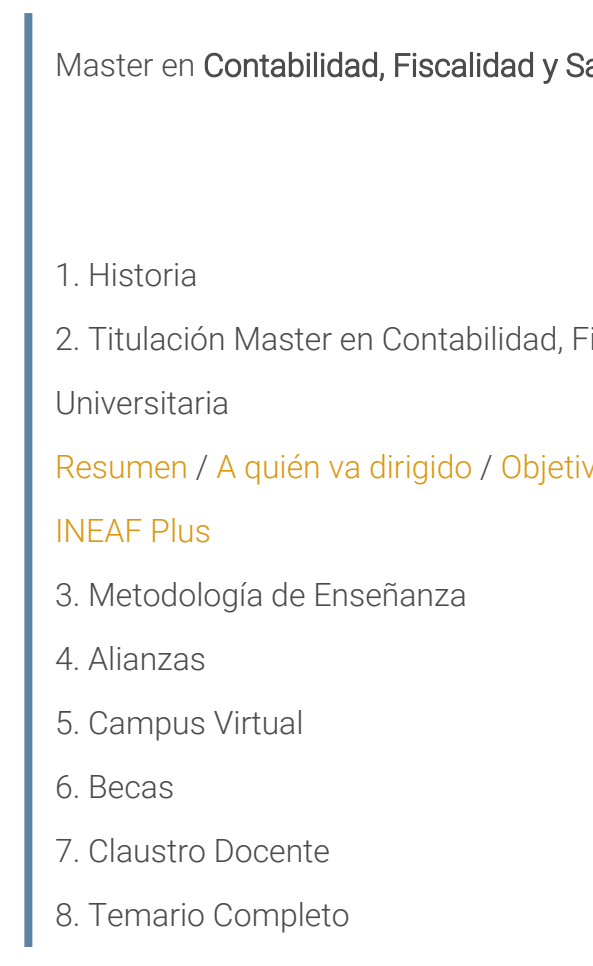

 $\log 50$  Cloud + Titulación Universitaria

Fiscalidad y Sage 50 Cloud + Titulación

vos / [Para que te prepara](#page-5-0) / [Salidas Laborales](#page-5-0) /

<span id="page-2-0"></span>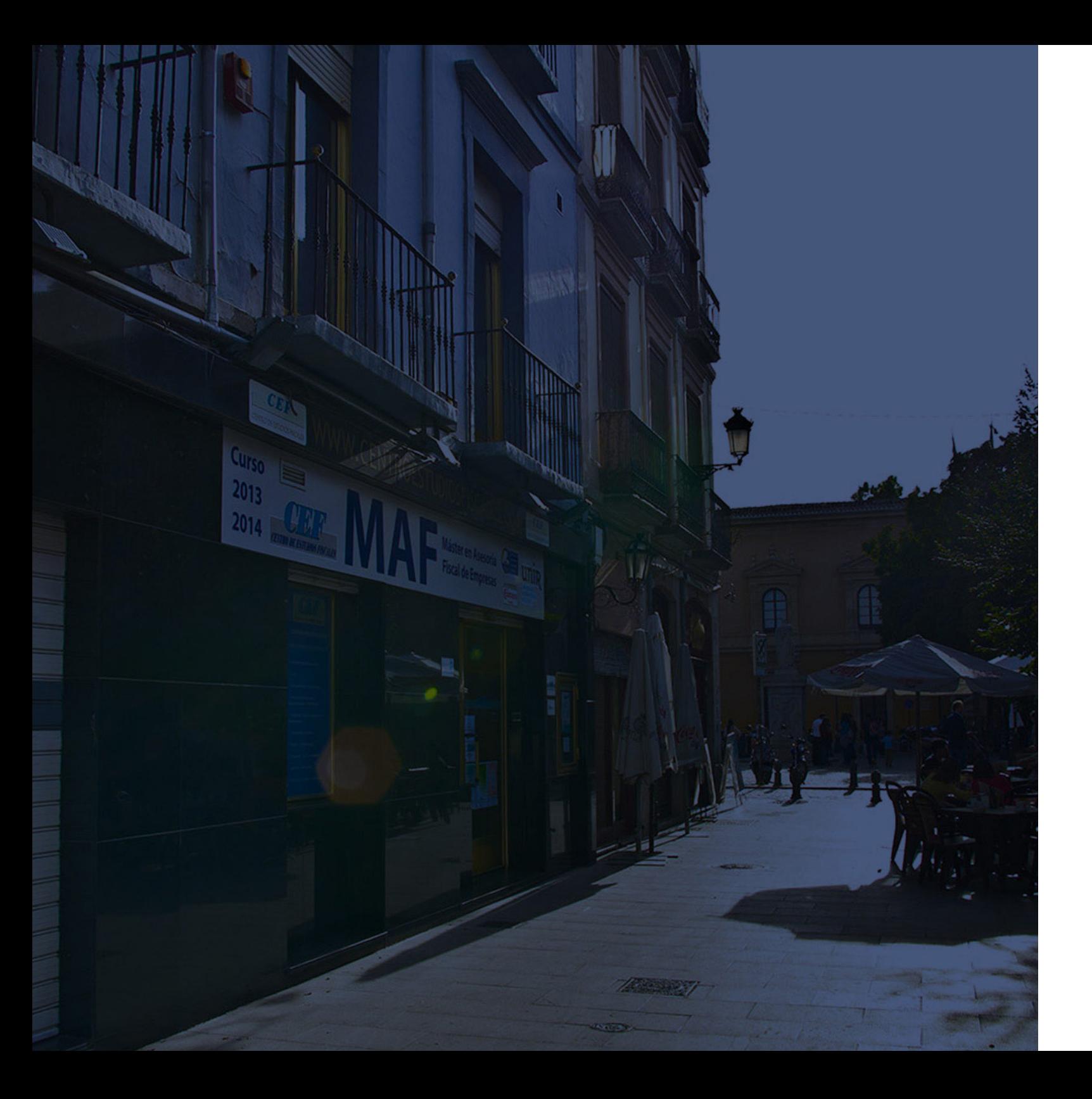

### **Historia** Ineaf Business School

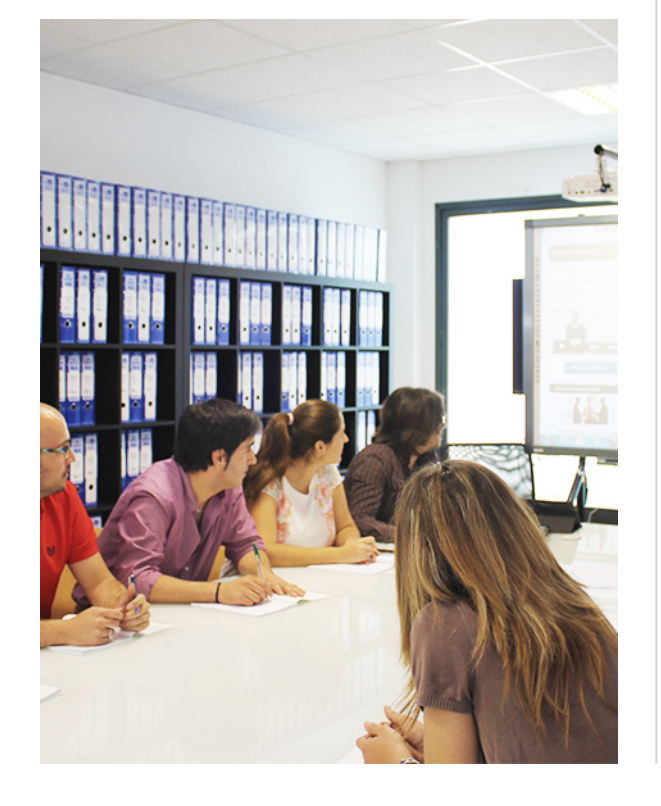

En el año 1987 nace la primera promoción del Máster en Asesoría Fiscal impartido de forma presencial, a sólo unos metros de la histórica Facultad de Derecho de Granada. Podemos presumir de haber formado a profesionales de éxito durante las 27 promociones del Máster presencial, entre los que encontramos abogados, empresarios, asesores fiscales, funcionarios, directivos, altos cargos públicos, profesores universitarios...

- Claustro formado por profesionales en ejercicio.
- Metodología y contenidos orientados a la práctica profesional.
- Ejemplos y casos prácticos adaptados a la realidad laboral.
- **· Innovación** en formación online.
- Acuerdos con Universidades.

El Instituto Europeo de Asesoría Fiscal INEAF ha realizado una apuesta decidida por la innovación y nuevas tecnologías, convirtiéndose en una Escuela de Negocios líder en formación fiscal y jurídica a nivel nacional.

Ello ha sido posible gracias a los cinco pilares que nos diferencian:

Master en **Contabilidad, Fiscalidad y Sage 50 Cloud +... Fig. 1.1. The State of Section 1.1 Fig. 1.1. The State of Section 1.1.** 

Master en **Contabilidad, Fiscalidad y Sage 50 Cloud +…** - 6 - Master en **Contabilidad, Fiscalidad y Sage 50 Cloud +…** - 7 -

<span id="page-3-0"></span>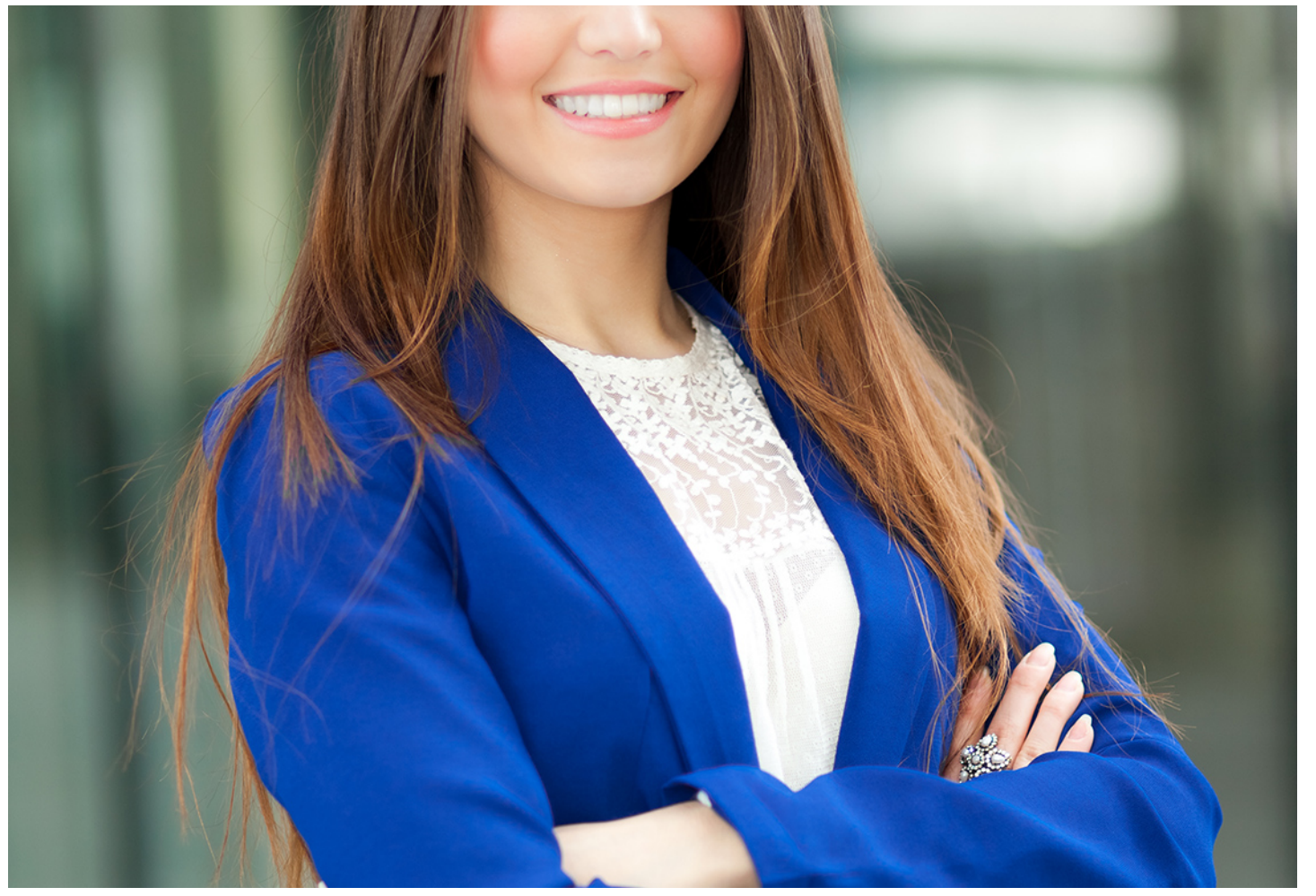

### Master en

### **Contabilidad, Fiscalidad y Sage 50 Cloud + Titulación Universitaria**

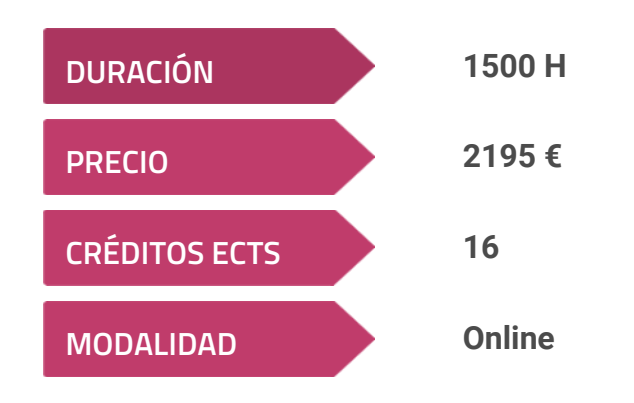

**Programa de Becas / Financiación 100% Sin Intereses**

**Entidad impartidora:**

**INEAF - Instituto Europeo de Asesoría Fiscal**

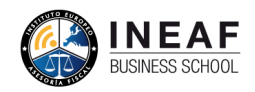

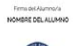

### Titulación Master Profesional

Titulación expedida por el Instituto Europeo de Asesoría Fiscal (INEAF), avalada por el Instituto Europeo de Estudios Empresariales (INESEM) "Enseñanza no oficial y no conducente a la obtención de un título con carácter oficial o certificado de profesionalidad." + Titulación Universitaria de Contabilidad Financiera con 200 horas y 8 créditos ECTS por la Universidad Católica de Murcia+ Titulación Universitaria de Impuesto sobre la Renta de las Personas Físicas: IRPF con 200 horas y 8 créditos ECTS por la Universidad Católica de Murcia

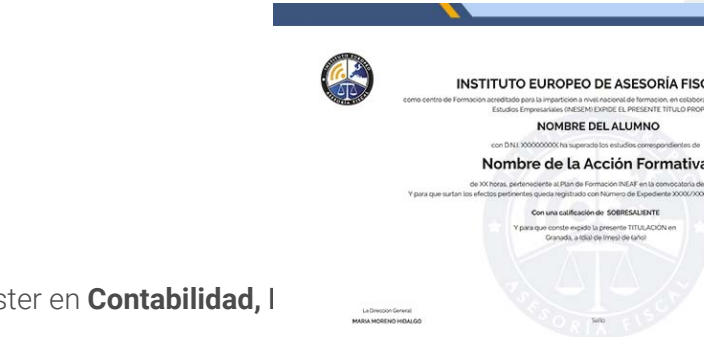

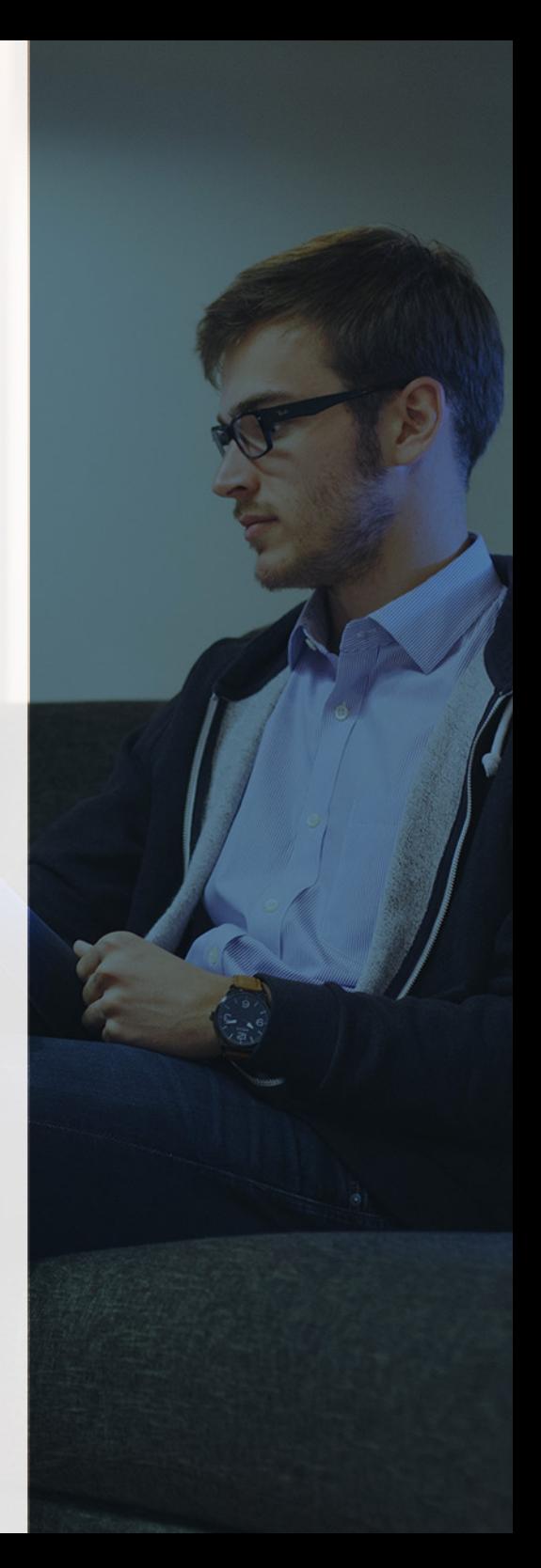

### <span id="page-4-2"></span><span id="page-4-0"></span>Resumen

La evolución de las grandes empresas pasa por llevar a cabo un adecuado cumplimiento de las obligaciones contables y fiscales que poseen, con el objetivo de cumplir con la normativa vigente. El Master en Contabilidad, Fiscalidad y Sage 50 Cloud se plantea con el objetivo de proporcionar un conocimiento avanzado sobre el registro contable de cualquier empresa, desde su contabilización en el libro diario, hasta el desarrollo final de las cuentas anuales, donde será necesario saber los procesos de liquidación de los principales impuestos (IS, IRPF e IVA) y del uso de programas de contabilidad y facturación como Sage 50 Cloud.

## A quién va dirigido

<span id="page-4-1"></span>El Master en Sage 50 Cloud se dirige tanto a estudiantes de ADE, Derecho u otras ramas empresariales, como a profesionales de cualquier ámbito, que deseen obtener un conocimiento avanzado sobre el proceso contable empresarial y la fiscalidad derivada de su actividad a través del programa informático Sage 50 Cloud, con la que poder obtener las habilidades necesarias para desarrollar su labor profesional.

## **Objetivos**

Con el Master en Contabilidad, Fiscalidad y Sage 50 Cloud + Titulación Universitaria usted alcanzará los siguientes objetivos:

- Conocer la contabilidad financiera aplicable, a través de sus principios y criterios de valoración basados en la normativa contable actual.
- Aprender el procedimiento para elaborar con eficacia las cuentas anuales obligatorias de la empresa y su interpretación.
- Profundizar sobre el proceso de liquidación de impuesto sobre sociedades, sobre los beneficios de la organización.
- Desarrollar la tramitación y liquidación del IVA derivadas de las operaciones de compraventa de la empresa.
- Analizar el proceso para la liquidación del IRPF a sus principales características.
- Comprender el funcionamiento de Sage 50 Cloud en su rama contable y de facturación, así como la forma de presentación de sus principales modelos fiscales.

# ¿Y, después?

#### <span id="page-5-0"></span>**¿PARA QUÉ TE PREPARA?**

El Master en Sage 50 Cloud, te especializará en una de las ramas más importantes del mundo empresarial, como es la contable y fiscal, donde profundizarás sobre los aspectos clave del registro contable, como son sus principios, sus criterios de valoración y las principales operaciones a contabilizar dentro de la empresa. A su vez, analizarás el proceso de liquidación aplicable a los principales impuestos, como son el Impuesto sobre sociedades, IRPF e IVA y su tramitación con la Agencia Tributaria. Todo ello, a través del desarrollo de uno de los principales programas de contabilidad y facturación como es Sage 50 Cloud.

#### **SALIDAS LABORALES**

El Master en Sage 50 Cloud te proporcionará unos conocimientos especializados en materia contable y fiscal, con la que obtendrás los atributos necesarios para desarrollar tu labor profesional como administrativo-Contable y en diferentes áreas de consultoría, asesoría, finanzas, enseñanza o dirección general.

### INEAF *Plus.* Descubre las ventajas

#### **SISTEMA DE CONVALIDACIONES INEAF**

La organización modular de nuestra oferta formativa permite formarse paso a paso; si ya has estado matriculado con nosotros y quieres cursar nuevos estudios solicita tu plan de convalidación. No tendrás que pagar ni cursar los módulos que ya tengas superados.

#### **ACCESO DE POR VIDA A LOS CONTENIDOS ONLINE**

Aunque haya finalizado su formación podrá consultar, volver a estudiar y mantenerse al día, con acceso de por vida a nuestro Campus y sus contenidos sin restricción alguna.

#### **CONTENIDOS ACTUALIZADOS**

Toda nuestra oferta formativa e información se actualiza permanentemente. El acceso ilimitado a los contenidos objetode estudio es la mejor herramienta de actualización para nuestros alumno/as en su trabajo diario.

#### **DESCUENTOS EXCLUSIVOS**

Los antiguos alumno/as acceden de manera automática al programa de condiciones y descuentos exclusivos de INEAF Plus, que supondrá un importante ahorro económico para aquellos que decidan seguir estudiando y así mejorar su currículum o carta de servicios como profesional.

Master en Contabilidad, Fiscalidad y Sage 50 Cloud +… **- 10** - 10 - Master en Contabilidad, Fiscalidad y Sage 50 Cloud +… - 11 -

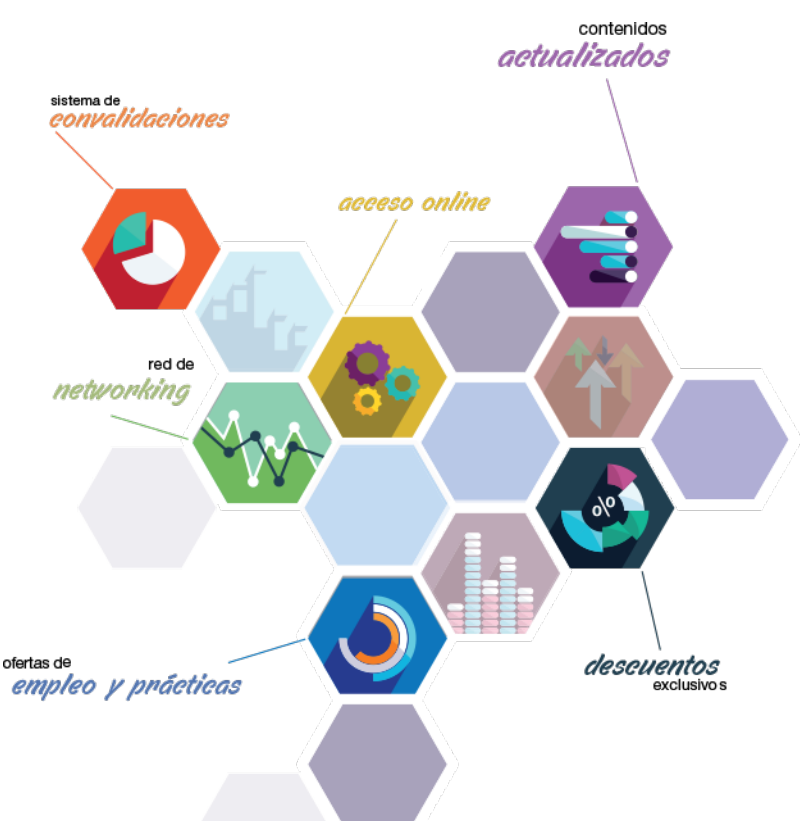

#### **OFERTAS DE EMPLEO Y PRÁCTICAS**

Desde INEAF impulsamos nuestra propia red profesional entre nuestros alumno/as y profesionales colaboradores. La mejor manera de encontrar sinergias, experiencias de otros compañeros y colaboraciones profesionales.

#### **NETWORKING**

La bolsa de empleo y prácticas de INEAF abre la puerta a nuevas oportunidades laborales. Contamos con una amplia red de despachos, asesorías y empresas colaboradoras en todo el territorio nacional, con una importante demanda de profesionales con formación cualificada en las áreas legal, fiscal y administración de empresas.

<span id="page-6-0"></span>**En INEAF ofrecemos oportunidades de formación sin importar horarios, movilidad, distancia geográfica o conciliación.**

Nuestro método de estudio online se basa en la integración de factores formativos y el uso de las nuevas tecnologías. Nuestro equipo de trabajo se ha fijado el objetivo de integrar ambas áreas de forma que nuestro alumnado interactúe con un CAMPUS VIRTUAL ágil y sencillo de utilizar. Una plataforma diseñada para facilitar el estudio, donde el alumnado obtenga todo el apoyo necesario, ponemos a disposición del alumnado un sinfín de posibilidades de comunicación.

Nuestra metodología de aprendizaje online, está totalmente orientada a la práctica, diseñada para que el alumnado avance a través de las unidades didácticas siempre prácticas e ilustradas con ejemplos de los distintos módulos y realice las Tareas prácticas (Actividades prácticas, Cuestionarios, Expedientes prácticos y Supuestos de reflexión) que se le irán proponiendo a lo largo del itinerario formativo.

Al finalizar el máster, el alumnado será capaz de transformar el conocimiento académico en conocimiento profesional.

# **metodología** INEAF

#### **Profesorado y servicio de tutorías**

Todos los profesionales del Claustro de INEAF compatibilizan su labor docente con una actividad profesional (Inspectores de Hacienda, Asesores, Abogados … ) que les permite conocer las necesidades reales de asesoramiento que exigen empresas y particulares. Además, se encargan de actualizar continuamente los contenidos para adaptarlos a todos los cambios legislativos, jurisprudenciales y doctrinales.

Durante el desarrollo del programa el alumnado contará con el apoyo permanente del departamento de tutorización. Formado por especialistas de las distintas materias que ofrecen al alumnado una asistencia personalizada a través del servicio de tutorías on-line, teléfono, chat, clases online, seminarios, foros ... todo ello desde nuestro CAMPUS Online.

#### **Materiales didácticos**

Al inicio del programa el alumnado recibirá todo el material asociado al máster en papel. Estos contenidos han sido elaborados por nuestro claustro de expertos bajo exigentes criterios de calidad y sometido a permanente actualización. Nuestro sistema de Campus online permite el acceso ilimitado a los contenidos online y suministro gratuito de novedades y actualizaciones que hacen de nuestros recursos una valiosa herramienta para el trabajo diario.

# <span id="page-7-0"></span>Alianzas

En INEAF, las relaciones institucionales desempeñan un papel fundamental para mantener el máximo grado de excelencia en nuestra oferta formativa y situar a nuestros alumno/as en el mejor escenario de oportunidades laborales y relaciones profesionales.

#### **ASOCIACIONES Y COLEGIOS PROFESIONALES**

Las alianzas con asociaciones, colegios profesionales, etc. posibilitan el acceso a servicios y beneficios adicionales a nuestra comunidad de alumno/as.

#### **EMPRESAS Y DESPACHOS**

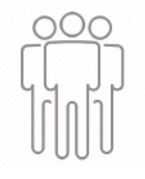

Los acuerdos estratégicos con empresas y despachos de referencia nos permiten nutrir con un especial impacto todas las colaboraciones, publicaciones y eventos de INEAF. Constituyendo INEAF un cauce de puesta en común de experiencia.

**Si desea conocer mejor nuestro Campus Virtual puede acceder como invitado al curso de demostración a través del siguiente enlace:**

**[alumnos.ineaf.es](https://alumnos.ineaf.es/)**

## mpus virtual

**PRÁCTICO** 

**CALIDAD** 

**ACTUALIZADO** 

En nuestro afán por adaptar el aprendizajea la filosofía 3.0 y fomentar el empleo de los nuevos recursos tecnológicos en la empresa, hemos desarrollado un Campus virtual (Plataforma Online para la Formación 3.0) exclusivo de última generación con un diseño funcional e innovador.

Entre las herramientas disponibles encontrarás: servicio de tutorización, chat, mensajería y herramientas de estudio virtuales (ejemplos, actividades prácticas – de cálculo, reflexión, desarrollo, etc.-, vídeo-ejemplos y vídeotutoriales, además de "supercasos", que abarcarán módulos completos y ofrecerán al alumnado una visión de conjunto sobre determinadas materias).

El Campus Virtual permite establecer contacto directo con el equipo de tutorización a través del sistema de comunicación, permitiendo el intercambio de archivos y generando sinergias muy interesantes para el aprendizaje.

El alumnado dispondrá de acceso ilimitado a los contenidos contando además con manuales impresos de los contenidos teóricos de cada módulo, que le servirán como apoyo para completar su formación.

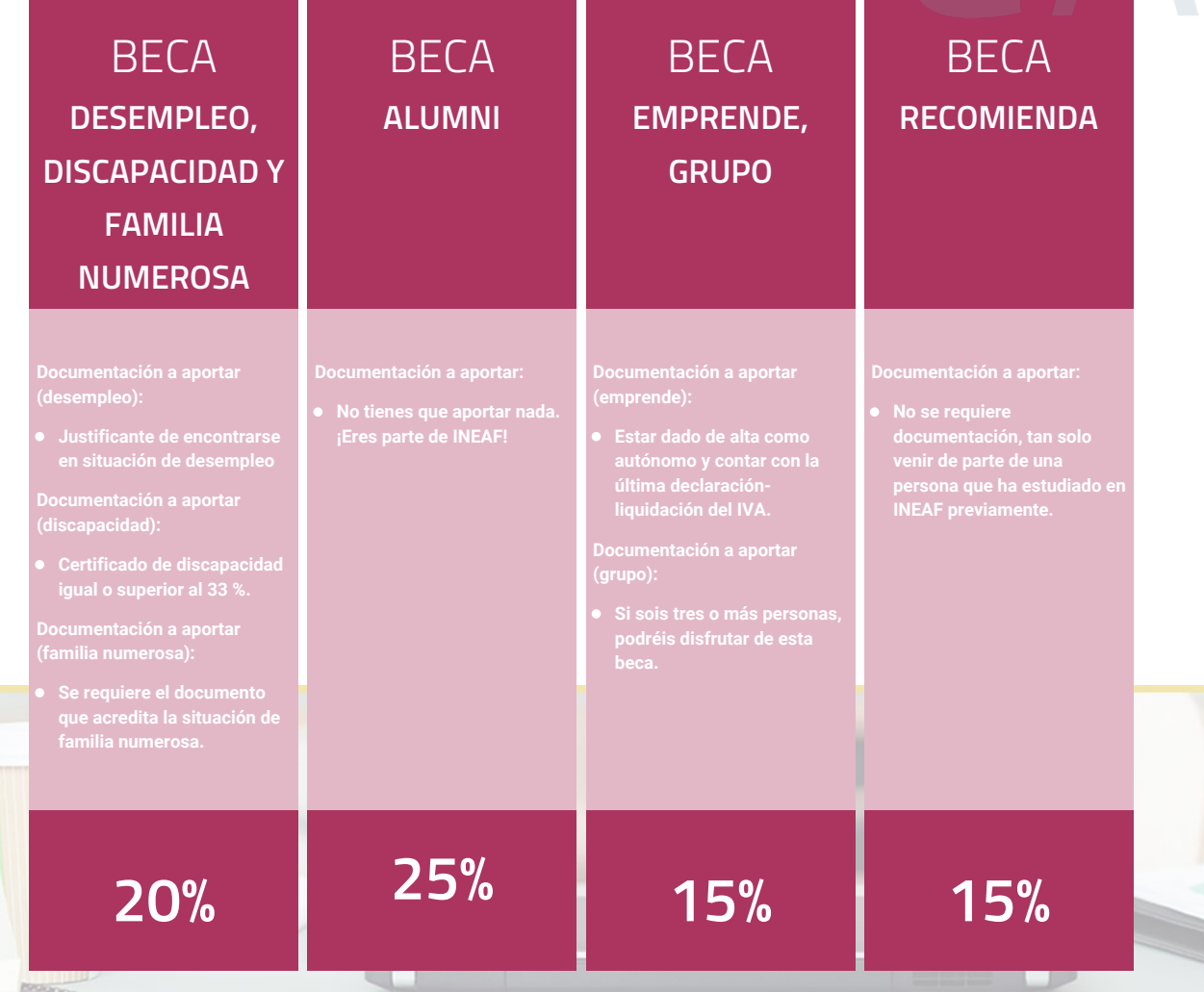

**Para más información puedes contactar con nosotros en el teléfono 958 050 207 y también en el siguiente correo electrónico: formacion@ineaf.es**

El **Claustro Docente de INEAF** será el encargado de analizar y estudiar cada una de las solicitudes, y en atención a los **méritos académicos y profesionales** de cada solicitante decidirá sobre la

### concesión de **beca.**

En INEAF apostamos por tu formación y ofrecemos un **Programa de becas y ayudas al estudio.** Somos conscientes de la importancia de las ayudas al estudio como herramienta para garantizar la inclusión y permanencia en programas formativos que permitan la especialización y orientación laboral.

<span id="page-9-0"></span>"Preparamos profesionales con casos prácticos, llevando la realidad del mercado laboral a nuestros Cursos y Másters"

## **Claustro** docente

Nuestro equipo docente está formado por Inspectores de Hacienda, Abogados, Economistas, Graduados Sociales, Consultores, ... Todos ellos profesionales y docentes en ejercicio, con contrastada experiencia, provenientes de diversos ámbitos de la vida empresarial que aportan aplicación práctica y directa de los contenidos objeto de estudio, contando además con amplia experiencia en impartir formación a través de las TICs.

Se ocupará además de resolver dudas al alumnado, aclarar cuestiones complejas y todas aquellas otras que puedan surgir durante la formación.

Si quieres saber más sobre nuestros docentes accede a la seccion Claustro docente de nuestra web desde

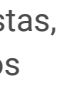

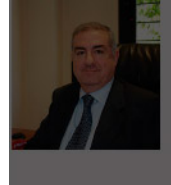

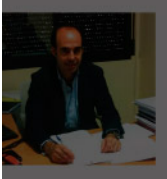

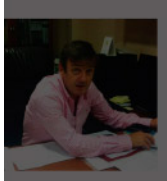

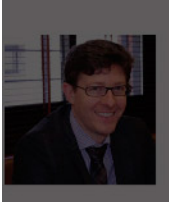

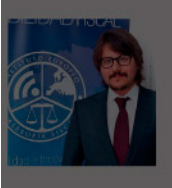

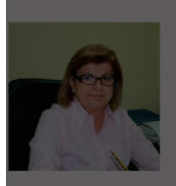

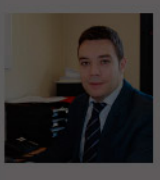

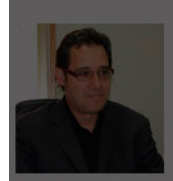

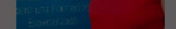

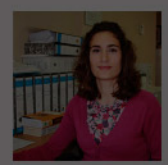

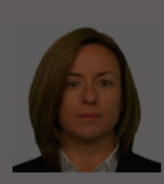

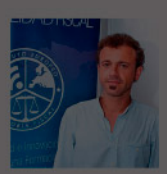

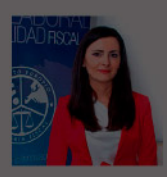

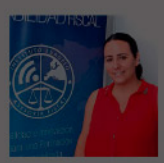

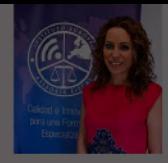

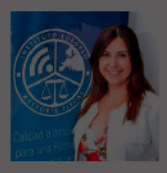

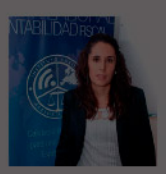

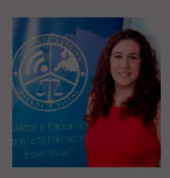

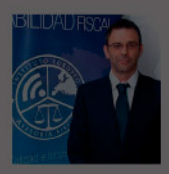

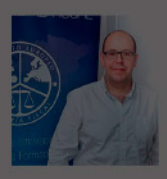

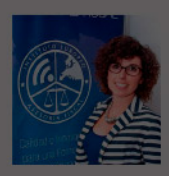

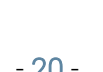

- 
- 
- 
- 
- 

# **Temario**

Master en Contabilidad, Fiscalidad y Sage 50 Cloud + Titulación Universitaria

## PROGRAMA ACADEMICO

Módulo 1. Contabilidad financiera Módulo 2. Contabilidad financiera avanzada Módulo 3. Elaboración y análisis de estados financieros Módulo 4. Impuesto sobre la renta de las personas físicas Módulo 5. Impuesto sobre el valor añadido Módulo 6. Impuesto sobre sociedades Módulo 7. Sage 50 cloud

#### PROGRAMA ACADEMICO

Master en Contabilidad, Fiscalidad y Sage 50 Cloud + Titulación Universitaria

#### **Módulo 1.** Contabilidad financiera

#### **UNIDAD DIDÁCTICA 1. CONCEPTOS BÁSICOS DE CONTABILIDAD**

- 1. Introducción a la contabilidad
- 2. Conceptos de contabilidad y patrimonio de la empresa
- 3. Definiciones
- 4. Objetivos de la contabilidad
- 5. División de la contabilidad
- 6. Planificación y normalización contable

#### **UNIDAD DIDÁCTICA 2. REGISTRO DE OPERACIONES CONTABLES**

- 1. Introducción al registro de operaciones contables
- 2. Elementos patrimoniales: bienes, derechos y obligaciones
- 3. Cuentas y Grupos en el Plan General Contable (PGC)
- 4. Estructura económico-financiera del balance: Activo, Pasivo y Neto
- 5. Registro de operaciones. Teoría del cargo y abono
- 6. Libro Mayor
- 7. Teorías de cargo y abono
- 8. Video tutorial: Teoría del Cargo y del Abono
- 9. El libro Diario
- 10. Video Tutorial: El Libro Diario
- 11. Terminología de cuentas
- 12. El balance de comprobación de sumas y saldos
- 13. Videotutorial resolución supuesto práctico

#### **UNIDAD DIDÁCTICA 3. EL CICLO CONTABLE**

- 1. Observaciones previas al estudio del ciclo contable
- 2. Variaciones de neto: reflejo contable e ingresos y gastos
- 3. Concepto
- 4. Reflejo contable de las variaciones de neto
- 5. Contabilidad de ingresos y gastos
- 6. Videotutorial: Variaciones de neto

7. El ciclo contable y sus fases: apertura de la contabilidad, registro de operaciones y cálculo del resultado

- 8. Introducción
- 9. Apertura de la contabilidad
- 10. Registro de las operaciones del ejercicio
- 11. Cálculo del resultado. Asiento de regularización
- 12. Cierre de la contabilidad. Asiento de cierre
- 13. Videotutorial: Resolución supuesto práctico

#### **UNIDAD DIDÁCTICA 4. CUENTAS DE TESORERÍA EFECTIVO**

- 1. Cuentas de tesorería: introducción
- 2. Contenidos del subgrupo 57 del Plan General Contable
- 3. Contabilidad de los descubiertos
- 4. Arqueo de caja

#### **UNIDAD DIDÁCTICA 5. CONTABILIZACIÓN DE LAS EXISTENCIAS**

- 1. Concepto: Grupo 3 del PGC
- 2. Clasificación de las existencias
- 3. Registro contable
- 4. Método Administrativo (o Permanencia de Inventario)
- 5. Método Especulativo
- 6. Videotutorial: método Administrativo-especulativo
- 7. Valoración de existencias
- 8. Precio de adquisición
- 9. Coste de producción
- 10. Estudio de los Subgrupos (60) Compras y (70) Ventas, del Plan General Contable
- 11. Cuentas relacionadas con las compras
- 12. Compras relacionadas con las ventas
- 13. Video tutorial: Tratamiento contable de los transportes
- 14. Método de asignación de valor
- 15. El IVA en las operaciones de existencias
- 16. En las compras
- 17. En las ventas
- 18. Video tutorial: Liquidación del IVA
- 19. Envases y embalajes
- 20. Correcciones valorativas
- 21. Introducción
- 22. Correcciones de valor de las existencias

#### **UNIDAD DIDÁCTICA 6. PROVEEDORES, CLIENTES, DEUDORES Y ACREEDORES POR OPERACIONES DE TRÁFICO**

- 1. Introducción a las operaciones de tráfico
- 2. Definición y contenido del Grupo 4, del PGC
- 3. Contabilidad de los albaranes
- 4. En las compras
- 5. En las ventas
- 6. Contabilidad de los anticipos
- 7. En las compras
- 8. En las ventas
- 9. Correcciones valorativas
- 10. Provisión para operaciones de tráfico
- 11. Sistema individualizado y sistema global
- 12. Video tutorial: Problemática contable de las insolvencias

#### **UNIDAD DIDÁCTICA 7. EFECTOS COMERCIALES**

- 1. La Letra de cambio. Conceptos básicos
- 2. Registro contable
- 3. Contabilidad de los efectos a pagar
- 4. Contabilidad de los efectos a cobrar
- 5. Efectos en cartera
- 6. Descuento o negociación de efectos
- 7. Gestión de cobro
- 8. Efectos impagados
- 9. El endoso de efectos
- 10. Desde el punto de vista de la empresa que endosa la letra
- 11. Desde el punto de vista de la empresa que recibe la letra

#### **UNIDAD DIDÁCTICA 8. CUENTAS DE PERSONAL**

1. Introducción: cuentas relacionadas con el personal de la empresa

- 2. El subgrupo 64 del Plan General Contable
- 3. El subgrupo 46 del Plan General Contable
- 4. El subgrupo 47 del Plan General Contable
- 5. Créditos al personal
- 6. Asiento de nómina
- 7. Video tutorial: Contabilidad de una nómina
- 8. Contabilidad de las retenciones

#### **UNIDAD DIDÁCTICA 9.**

#### **INMOVILIZADO MATERIAL**

- 1. Introducción: aproximación al inmovilizado
- 2. Clasificación del Inmovilizado Material. Cuadro de cuentas
- 3. Video tutorial: clasificación del inmovilizado material
- 4. Valoración inicial del Inmovilizado Material
- 5. Inmovilizado en curso
- 6. Precio de adquisición (Adquisición onerosa)
- 7. Video tutorial: desmantelamiento y rehabilitación de inmovilizado
- 8. Coste de producción (fabricación por la propia empresa)
- 9. Video tutorial: capitalización de gastos financieros
- 10. Permuta de Inmovilizado
- 11. Aportaciones no dinerarias
- 12. Aumento del rendimiento, vida útil o capacidad productiva
- 13. Valoración posterior: la amortización
- 14. Concepto básico. Reflejo de la imagen fiel
- 15. La amortización como forma de ahorro
- 16. La amortización fiscal y contable
- 17. Los métodos de amortización
- 18. Factores de cálculo de las amortizaciones
- 19. Cálculo de la cuota de amortización
- 20. Amortización de un elemento complejo
- 21. Cambios de amortización
- 22. Amortización de bienes usados
- 23. Valoración posterior: el deterioro del inmovilizado
- 24. Bajas y enajenaciones
- 25. Enajenación en las Pymes
- 26. Enajenación en las Grandes Empresas
- 27. Otras bajas
- 28. Permutas de inmovilizado material
- 29. Normas particulares sobre el inmovilizado material

#### **UNIDAD DIDÁCTICA 10. INVERSIONES INMOBILIARIAS**

- 1. Introducción al registro de las operaciones inmobiliarias
- 2. Subgrupo 22 del Plan General Contable

#### **UNIDAD DIDÁCTICA 11. ACTIVOS NO CORRIENTES MANTENIDOS PARA LA VENTA**

- 1. Activos no corrientes mantenidos para la venta: definición
- 2. Requisitos para la reclasificación

3. Valoración de los activos no corrientes mantenidos para la venta

- 4. Videotutorial: El subgrupo 58 del PGC
- 5. Grupos enajenables de elementos mantenidos para la venta

#### **UNIDAD DIDÁCTICA 12. INMOVILIZACIONES INTANGIBLES**

- 1. Concepto y características
- 2. Criterios específicos de reconocimiento y valoración
- 3. Reconocimiento
- 4. Valoración
- 5. Normas particulares sobre el Inmovilizado Intangible
- 6. Investigación y desarrollo
- 7. Concesiones administrativas
- 8. Propiedad industrial
- 9. Fondo de comercio
- 10. Derechos de traspaso
- 11. Aplicaciones informáticas

#### **UNIDAD DIDÁCTICA 13. PERIODIFICACIÓN E IMPUTACIÓN DE INGRESOS Y GASTOS**

- 1. El principio de devengo
- 2. Ajustes por periodificación
- 3. Imputación de ingresos y gastos

### **UNIDAD DIDÁCTICA 14.**

#### **INSTRUMENTOS FINANCIEROS ACTIVOS FINANCIEROS**

- 1. Introducción a los instrumentos financieros
- 2. Activos financieros
- 3. Activos financieros a valor razonable con cambios en la cuenta de pérdidas y ganancias
- 4. Valoración inicial
- 5. Valoración posterior
- 6. Activos a coste amortizado
- 7. Valoración inicial
- 8. Valoración posterior
- 9. Deterioro de valor
- 10. Activos financieros a valor razonable con cambios en el patrimonio neto
- 11. Valoración inicial
- 12. Valoración posterior
- 13. Deterioro de valor
- 14. Activos financieros a coste
- 15. Valoración inicial
- 16. Valoración posterior
- 17. Deterioro de valor
- 18. Reclasificación de los activos financieros
- 19. Intereses y dividendo recibidos de los activos financieros
- 20. Baja de los estados financieros

#### **UNIDAD DIDÁCTICA 15. INSTRUMENTOS FINANCIEROS: PASIVOS FINANCIEROS**

- 1. Pasivos financieros
- 2. Pasivos financieros a coste amortizado
- 3. Valoración inicial
- 4. Valoración posterior

5. Pasivos financieros a valor razonable con cambios en la cuenta de pérdidas y ganancias

- 6. Valoración inicial
- 7. Valoración posterior
- 8. Reclasificación y baja de pasivos financieros

#### **UNIDAD DIDÁCTICA 16. CONTABILIZACIÓN DE LAS SUBVENCIONES**

- 1. Introducción y clases
- 2. Clases de subvenciones
- 3. Tratamiento contable
- 4. Resumen previo para la contabilidad de subvenciones no reintegrables
- 5. Normativa de subvenciones, donaciones y legados otorgados por terceros
- 6. Resumen contable de las subvenciones para las Pymes
- 7. Resumen contable de las subvenciones para grandes empresas
- 8. Subvención reintegrable
- 9. Subvención no monetaria

#### **UNIDAD DIDÁCTICA 17. ARRENDAMIENTO FINANCIERO Y OPERATIVO**

- 1. El Arrendamiento
- 2. Arrendamiento Financiero (Leasing)
- 3. Arrendamiento Operativo
- 4. El Renting
- 5. Lease back

#### **UNIDAD DIDÁCTICA 18. IMPUESTO SOBRE BENEFICIOS**

- 1. Diferencias entre el Resultado Contable y el Resultado Fiscal
- 2. Impuesto Corriente: Activos y Pasivos por Impuesto Corriente
- 3. Videotutorial: libertad de amortización y amortización acelerada
- 4. Impuesto Diferido: Activos y Pasivos por Impuesto Diferido
- 5. Diferencias temporarias
- 6. Activos por diferencias temporarias deducibles
- 7. Pasivos por diferencias temporarias imponibles
- 8. Compensación de Bases Imponibles Negativas
- 9. Estimamos que podemos contabilizar el crédito
- 10. En caso de no contabilizar el crédito a nuestro favor en el año 1
- 11. Videotutorial: Compensación de Bases Imponibles Negativas
- 12. Variaciones en el tipo impositivo
- 13. Contabilización del Impuesto de Sociedades en empresas de reducida dimensión
- 14. Contabilización del Impuesto de Sociedades en Microempresas

#### **UNIDAD DIDÁCTICA 19. CUENTAS ANUALES**

- 1. Las cuentas anuales: Introducción
- 2. Balance: activo, pasivo y patrimonio neto
- 3. Activo
- 4. Pasivo y Patrimonio Neto
- 5. Cuenta de Pérdidas y Ganancias
- 6. Estado de cambios en el Patrimonio Neto
- 7. Estado de ingresos y gastos reconocidos
- 8. Estado total de cambios en el patrimonio neto
- 9. Estado de flujos de efectivo
- 10. Clasificación de las partidas de Cash Flow
- 11. Memoria

#### **UNIDAD DIDÁCTICA 20. PATRIMONIO NETO**

- 1. Introducción. Elementos del Patrimonio Neto
- 2. Fondos Propios
- 3. Capital
- 4. Aspectos contables de la constitución de sociedades
- 5. Video tutorial: apuntes contables de la constitución
- 6. Reservas
- 7. Video tutorial: dotación de la reserva legal
- 8. Tratamiento contable de las reservas de nivelación y capitalización
- 9. Resultados pendientes de aplicación
- 10. Resumen de la distribución del resultado
- 11. Si ha habido beneficio
- 12. Si ha habido pérdida

#### **UNIDAD DIDÁCTICA 21. EL IMPUESTO SOBRE EL VALOR AÑADIDO**

- 1. Introducción: El IVA en las operaciones contables
- 2. Regulación legal y concepto
- 3. Neutralidad impositiva. IVA soportado e IVA repercutido
- 4. Cálculo del impuesto y base imponible
- 5. Tipo de gravamen
- 6. Registro contable del IVA
- 7. IVA soportado en operaciones interiores
- 8. IVA repercutido
- 9. Liquidación del IVA
- 10. IVA a ingresar
- 11. IVA a compensar o devolver
- 12. IVA soportado no deducible
- 13. Regla de la prorrata
- 14. Prorrata general
- 15. Videotutorial: Caso práctico prorrata
- 16. Prorrata especial
- 17. Prorrata en los bienes de inversión
- 18. Videotutorial: Caso practico de Prorrata en los bienes
- de inversión
- 19. Regularización o ajuste de las deducciones
- 20. Venta de los bienes de inversión durante el periodo de regularización

#### **UNIDAD DIDÁCTICA 22. PROVISIONES**

- 1. Provisiones: Introducción
- 2. Reconocimiento
- 3. Valoración
- 4. Videotutorial: Tratamiento contable de las provisiones
- 5. Tipos de provisiones

### **Módulo 2.**

Contabilidad financiera avanzada

#### **UNIDAD DIDÁCTICA 1. MARCO CONCEPTUAL DEL PLAN GENERAL CONTABLE**

- 1. Introducción al Marco conceptual de la Contabilidad
- 2. Coste histórico o coste
- 3. Valor Razonable
- 4. Valor Neto realizable
- 5. Valor Actual
- 6. Valor en uso
- 7. Coste de Venta
- 8. Coste amortizado
- 9. Coste de transacción atribuible a un activo o pasivo financiero
- 10. Valor contable o en libros
- 11. Valor residual

#### **UNIDAD DIDÁCTICA 2. FONDOS PROPIOS**

- 1. Composición del Patrimonio Neto
- 2. Constitución de Sociedades
- 3. Aspectos contables de la constitución de Sociedades
- 4. Contabilidad de los derechos de suscripción preferentes
- 5. El dividendo a cuenta
- 6. Problemática contable de los gastos de constitución y de primer establecimiento
- 7. Distribución de beneficios
- 8. Tratamiento contable de la cuenta 129 si hay beneficio
- 9. Tratamiento contable de la cuenta 129 si hay pérdida
- 10. Prioridad de compensación de pérdidas
- 11. Distribución no dineraria de beneficios
- 12. Video tutorial distribución beneficios
- 13. Subvenciones
- 14. Requisitos para considerar una subvención reintegrable
- 15. Tratamiento contable y fiscal de las subvenciones
- 16. Contabilidad de curso bonificado
- 17. Devolución de subvenciones
- 18. Liquidación de sociedades
- 19. Provisiones

20. - Diferencia entre corrección valorativa, provisión y contingencia

- 21. Reconocimiento
- 22. Valoración
- 23. Tratamiento contable de las nuevas reservas de capitalización y nivelación
- 24. Reserva de capitalización
- 25. Reserva de nivelación
- 26. Video tutorial. Reservas de capitalización y nivelación
- 27. Actualización de balances
- 28. Bienes objetos de actualización
- 29. Aspectos contables
- 30. Coste de la revalorización
- 31. Ventajas e inconvenientes de la actualización
- 32. Acciones propias
- 33. Adquisición originaria
- 34. Adquisición derivativa
- 35. Aportaciones de socios. Cuenta (118)

#### **UNIDAD DIDÁCTICA 3. ALMACÉN**

- 1. Introducción al tema de existencias
- 2. Precio de adquisición: coste de producción
- 3. Problemática de los rappels
- 4. Rappel por compra cobrado por anticipado
- 5. Rappel por compra firmado al cierre del ejercicio
- 6. Devolución de ventas
- 7. Existencias por prestación de servicios
- 8. Confusión entre mobiliario y existencias
- 9. Métodos de asignación de valor
- 10. Video Tutorial. Valoración ficha almacén

#### **UNIDAD DIDÁCTICA 4. INMOVILIZADO MATERIAL**

- 1. Valoración inicial
- 2. Precio de adquisición y coste de producción
- 3. Anticipos en el inmovilizado material
- 4. Condiciones y activación de los Gastos financieros
- 5. Costes de desmantelamiento
- 6. Aportaciones no dinerarias
- 7. Video tutorial. Imputación de gastos financieros
- 8. Amortización
- 9. Bienes de escaso valor
- 10. Bienes usados
- 11. Amortización de los Terrenos
- 12. Amortización superior al coeficiente mínimo
- 13. Libertad de amortización y Amortización acelerada
- 14. Video tutorial. Amortización Fiscal y Contable
- 15. Cambios de criterios contables errores y cambios en estimaciones contables
- 16. Cálculo de la cuota de amortización de un elemento complejo
- 17. Grandes reparaciones
- 18. Correcciones valorativas
- 19. Correcciones valorativas del inmovilizado: criterio contable y fiscal
- 20. Influencia del deterioro en la amortización
- 21. Permutas de inmovilizado
- 22. Tipos de permuta
- 23. Apuntes contables
- 24. El IVA en las permutas
- 25. Venta del inmovilizado recibiendo como pago parcial otro inmovilizado

#### **UNIDAD DIDÁCTICA 5. INMOVILIZADO INTANGIBLE**

- 1. El Inmovilizado Intangible tras la reforma fiscal y contable
- 2. Fondo de comercios
- 3. Nueva contabilidad del Fondo de Comercio
- 4. Ejemplo práctico del Fondo de Comercio
- 5. Dudas en los gastos de Investigación y desarrollo
- 6. Video tutorial. Gastos I + D
- 7. Aplicaciones informáticas
- 8. Activos Revertibles

#### **UNIDAD DIDÁCTICA 6. ACTIVOS NO CORRIENTES MANTENIDOS PARA LA VENTA**

1. Activos no corrientes mantenidos para la venta 2. Grupos enajenables de elementos mantenidos para la venta

3. Video tutorial. Norma 7 de Registro y Valoración

#### **UNIDAD DIDÁCTICA 7. EL ARRENDAMIENTO**

- 1. Distinción entre arrendamiento operativo y financiero
- 2. Arrendamiento financiero frente a compraventa a plazos
- 3. Arrendamiento financiero y renting
- 4. Vídeo tutorial. Tratamiento contable del Renting
- 5. Contabilidad desde el punto de vista del arrendador
- 6. El arrendamiento financiero en las microempresas
- 7. El Lease back
- 8. Cambio de leasing de Microempresa a Pyme
- 9. El IVA no deducible en el Arrendamiento Financiero
- 10. Fianzas en los contratos de arrendamiento
- 11. Inversiones en bienes arrendados

#### **UNIDAD DIDÁCTICA 8.**

#### **ACREEDORES Y DEUDORES POR OPERACIONES DE TRÁFICO**

- 1. El Factoring
- 2. Conceptos básicos del factoring
- 3. Contabilidad del factoring con recurso
- 4. Contabilidad del factoring sin recurso
- 5. El Confirming
- 6. Concepto
- 7. Ventajas del confirming
- 8. Contabilidad del confirming
- 9. El confirming desde el punto de vista del proveedor
- 10. La Franquicia
- 11. Aspectos contables para el franquiciado
- 12. Aspectos contables para el franquciador
- 13. Facturas con intereses a corto plazo
- 14. Intereses en las facturas a largo plazo
- 15. Video tutorial Interés contractual y no contractual
- 16. Provisión de fondos y suplidos
- 17. Provisión de fondos
- 18. Suplidos
- 19. Otra opción contable

#### **UNIDAD DIDÁCTICA 9. CUENTAS FINANCIERAS**

- 1. Tratamiento de la cuenta 551
- 2. Saldo acreedor de la cuenta 551
- 3. Saldo deudor de la cuenta 551
- 4. Aspectos contables del Arqueo de Caja
- 5. Contabilidad de los descubiertos

#### **UNIDAD DIDÁCTICA 10. ACTIVOS FINANCIEROS**

1. Introducción a los Activos Financieros

2. Activos financieros a valor razonable con cambios en la cuenta de pérdidas y ganancias

3. - Videotutorial: Activos financieros a valor razonable con cambios en la cuenta de pérdidas y ganancias

4. Activos a coste amortizado

5. Activos financieros a valor razonable con cambios en el patrimonio neto

- 6. Activos financieros a coste
- 7. Reclasificación de los activos financieros
- 8. Intereses y dividendo recibidos de los activos financieros
- 9. Baja de los estados financieros

#### **UNIDAD DIDÁCTICA 11. PASIVOS FINANCIEROS**

1. Introducción a los Pasivos financieros

2. PARTIDAS A PAGAR. INTERESES CONTRACTUALES Y NO CONTRACTUALES

3. El problema de los gastos de formalización de deudas

- 4. Contabilidad para la gran empresa
- 5. Contabilidad para la pyme
- 6. Gran empresa acudiendo al principio de importancia relativa

7. - Videotutorial: Deudas con Entidades de crédito: Plazos y gastos de formalización

8. Préstamo a interés variable

- 9. Préstamo con carencia de principal
- 10. Préstamo subvencionado
- 11. Préstamo participativo
- 12. Funcionamiento del préstamo participativo
- 13. Implicaciones mercantiles
- 14. Implicaciones fiscales
- 15. Implicaciones contables
- 16. Póliza de crédito y descubierto
- 17. Aspectos contables de la póliza de crédito
- 18. Emisión de deuda privada
- 19. Obligaciones convertibles en acciones
- 20. Aspectos legales (Ley de Sociedades de Capital)
- 21. Aspectos contables
- 22. Videotutorial: Préstamos a pagar

#### **UNIDAD DIDÁCTICA 12. EL IMPUESTO SOBRE EL VALOR AÑADIDO (IVA)**

- 1. Puntos a desarrollar en el IVA
- 2. Criterio de Caja
- 3. El autoconsumo
- 4. Negocios en comisión
- 5. Modificación de la Base imponible
- 6. IVA no deducible
- 7. IVA no deducible en activos no corrientes
- 8. Videotutorial: Liquidación del IVA
- 9. IVA no deducible en activos corrientes
- 10. IVA no deducible en los servicios
- 11. Regla de la prorrata
- 12. El IVA en los bienes de inversión
- 13. Operaciones internacionales
- 14. El IVA en las importaciones
- 15. El IVA en las exportaciones
- 16. El IVA en las operaciones intracomunitarias

#### **UNIDAD DIDÁCTICA 13. EL IMPUESTO SOBRE SOCIEDADES**

- 1. Diferencia entre el resultado contable y fiscal
- 2. Videotutorial: Esquema de liquidación del impuesto
- 3. Tratamiento contable de las diferencias permanentes
- 4. Tratamiento contable de las diferencias temporarias
- 5. Videotutorial: Impuesto diferido
- 6. Crédito por bases imponible negativas
- 7. Requisitos para contabilizar el crédito
- 8. Compensación de bases negativas sin tener contabilizado el crédito
- 9. Ajuste contable por la modificación del tipo impositivo
- 10. Tipo impositivo a aplicar en los activos y pasivos por impuesto diferido
- 11. Video tutorial. Caso práctico de variación anunciada del tipo impositivo
- 12. Gastos no deducibles
- 13. Correcciones valorativas deducibles
- 14. Correcciones valorativas por deterioro
- 15. Provisiones
- 16. ¿Qué correcciones valorativas son deducibles
- fiscalmente tras la entrada de la nueva ley del Impuesto de Sociedades?
- 17. Videotutorial: Pagos fraccionados del Impuesto sobre Sociedades
- 18. Videotutorial: Ejercicio resuelto: Impuesto sobre Sociedades

#### **UNIDAD DIDÁCTICA 14. MONEDA EXTRANJERA**

1. Transacciones en moneda extranjera. Partidas monetarias y no monetarias

- 2. Valoración inicial
- 3. Valoración posterior
- 4. Valoración posterior de partidas Monetarias
- 5. Valoración posterior de partidas no monetarias
- 6. Conversión de las cuentas anuales a la moneda de presentación
- 7. Videotutorial: Moneda extranjera

#### **UNIDAD DIDÁCTICA 15. COMBINACIONES DE NEGOCIOS**

- 1. Ámbitos de aplicación de los negocios conjuntos
- 2. Diferencia entre la combinación de negocios y la transmisión de activos y asunción de pasivos
- 3. Clases de combinaciones de negocios
- 4. El método de adquisición

#### **UNIDAD DIDÁCTICA 16. NEGOCIOS CONJUNTOS**

1. Ámbito de aplicación de los negocios conjuntos 2. Categorías de negocios conjuntos

#### **UNIDAD DIDÁCTICA 17. HECHOS POSTERIORES AL CIERRE**

1. Hechos posteriores al cierre que pongan de manifiesto condiciones que ya existían al cierre

2. Hechos posteriores al cierre que pongan de manifiesto condiciones que no existían al cierre

#### **UNIDAD DIDÁCTICA 18. GUÍA PARA EL CIERRE CONTABLE**

1. Introducción: Operaciones contables que debemos llevar a cabo con motivo de fin de ejercicio

- 2. Tesorería y moneda extranjera
- 3. Operaciones de tesorería
- 4. Operaciones de Tesorería
- 5. Existencias
- 6. Ajustes de existencias
- 7. Rappels
- 8. Correcciones valorativas
- 9. Inmovilizado
- 10. Inmovilizado en curso
- 11. Inmovilizado material
- 12. Inversiones inmobiliarias
- 13. Inmovilizado intangible
- 14. Periodificación
- 15. Subvenciones
- 16. Inversiones financieras
- 17. Arrendamiento financiero
- 18. Provisiones
- 19. Videotutorial: Guía del Cierre Contable

#### **UNIDAD DIDÁCTICA 19.**

#### **CRITERIOS ESPECÍFICOS PARA MICROEMPRESAS**

- 1. Ámbito de aplicación
- 2. El Arrendamiento financiero en las microempresas
- 3. Cambio de leasing de microempresas a pyme
- 4. Contabilidad del impuesto sobre beneficios en las microempresas
- 5. Video Tutorial. Caso práctico resumen

### **Módulo 3.**

#### Elaboración y análisis de estados financieros

#### **UNIDAD DIDÁCTICA 1. PRIMERA APROXIMACIÓN A LOS ESTADOS FINANCIEROS**

- 1. Introducción a los Estados Financieros
- 2. .Modelos de cuentas anuales
- 3. Video tutorial diferentes tipos de cuentas anuales
- 4. Las cuentas anuales y la imagen fiel
- 5. Video tutorial Determinación de la C.A.N
- 6. Video tutorial Determinación del número medio de trabajadores
- 7. El balance de situación
- 8. Definiciones en el Marco Conceptual
- 9. El Balance en el PGC
- 10. La cuenta de Pérdidas y Ganancias
- 11. Definiciones en el Marco Conceptual
- 12. Conceptos de compra, gastos e inversión
- 13. La cuentas de pérdidas y ganancias en el PGC
- 14. El Estado de Cambios en el Patrimonio Neto
- 15. El Estado de ingresos y gastos reconocidos
- 16. El Estado total de cambios en el Patrimonio Neto
- 17. El Estado de Flujos de Efectivo
- 18. Marco Conceptual
- 19. Clasificación de sus partidas

#### 20. La memoria

21. Ejercicio resuelto. Aplicación del PGC Pymes a una Sociedad

22. Ejercicio resuelto. Continuar aplicando el PGC Pymes en una Sociedad

23. Ejercicio resuelto. Elaborar el balance Adaptado al PGC

#### **UNIDAD DIDÁCTICA 2. ELABORACIÓN Y ANÁLISIS DEL BALANCE**

- 1. Introducción a la Elaboración y Análisis del Balance
- 2. Estructura del Balance
- 3. Fondo de maniobra
- 4. El Fondo de Maniobra
- 5. El Capital corriente
- 6. Video tutorial el Fondo de Maniobra
- 7. El equilibrio patrimonial
- 8. Máxima estabilidad
- 9. Equilibrio del Balance
- 10. Desequilibrio
- 11. Quiebra
- 12. Análisis Horizontal y Vertical
- 13. Técnica de los porcentajes
- 14. Análisis vertical
- 15. Análisis horizontal
- 16. Ratios del Balance
- 17. Ejercicio resuelto. Equilibrio patrimonial
- 18. Ejercicio resuelto. Análisis Vertical y Horizontal

19. Ejercicio resuelto. Cálculo Capital, Balance y Fondo de Maniobra

20. Ejercicio resuelto. Cálculo del Fondo de Maniobra y del Capital Corriente

#### **UNIDAD DIDÁCTICA 3.**

#### **INTRODUCCIÓN A LA INTERPRETACIÓN Y ANÁLISIS DE LA CUENTA DE EXPLOTACIÓN**

1. Introducción a la Elaboración y Análisis de la Cuenta de Pérdidas y Ganancias

- 2. La Cuenta de Pérdidas y Ganancias en el PGC
- 3. Contabilidad Analítica
- 4. Concepto de Coste y Gasto
- 5. Los costes en los distintos tipos de empresas
- 6. Costes directos e indirectos
- 7. Costes fijos y variables
- 8. Organización Funcional de la Cuenta de Pérdidas y Ganancias
- 9. El Punto Muerto
- 10. Concepto de punto muerto
- 11. Cálculo del punto muerto
- 12. Video tutorial Práctica del punto muerto
- 13. Apalancamiento operativo
- 14. Concepto de apalancamento operativo
- 15. Grados de apalancamiento
- 16. Desarrollo de las expresión grado de apalancamiento
- 17. Porcentajes Horizontales y Verticales; Ratios
- 18. Los porcentajes verticales
- 19. Los porcentajes Horizontales

20. - Ratios

21. Análisis de la Cuenta de Pérdidas y Ganancias

22. Ejercicio resuelto. Balance de Situación y Cuenta de Pérdidas y Ganancias

23. Ejercicio resuelto. Umbral de rentabilidad y estimaciones

24. Ejercicio resutelo. EBIDA

25. Ejercicio resuelto. Ordenación funcional de la cuenta de Pérdidas y ganancias

26. Ejercicio resuelto. Apalancamiento operativo

#### **UNIDAD DIDÁCTICA 4. EL ESTADO DE CAMBIOS EN EL PATRIMONIO NETO**

1. Introducción al Estado de cambios en el Patrimonio Neto 2. Ingresos y gastos imputados directamente al Patrimonio Neto

3. El Patrimonio Neto en el PGC

4. El Estado de Cambio en el Patrimonio Neto. Estado de gastos e ingresos reconocidos

5. Ejemplos de Ingresos y gastos imputados al patrimonio neto

6. - Impuesto sobre beneficios

7. - Subvenciones, donaciones y legados

8. - Video tutorial Subvenciones

9. - Operaciones de cobertura

10. El Estado de Cambio en el Patrimonio Neto. Estado total de cambios en el Patrimonio Neto

11. - Cambios de criterio contable

12. - Errores

13. - Cambio de estimaciones contables

14. - Hechos posteriores al cierre

15. - Video tutorial. Cambio de criterio contable y errores

16. Reformulación de las cuentas anuales

- 17. Análisis del El Estado de Cambio en el Patrimonio Neto
- 18. Porcentajes verticales y Horizontales para el análisis

19. Ejercicio resuelto. Estado de Gastos e Ingresos

Reconocidos

20. Ejercicio resuelto. Estado total de cambios en el patrimonio neto

#### **UNIDAD DIDÁCTICA 5. EL ESTADO DE FLUJOS DE EFECTIVO**

1. Introducción al Estado de Flujos de Efectivo

2. - Norma 9ª de la tercera parte del PGC

3. - El EFE como complemento de la cuenta de pérdidas y ganancias

4. Estructura del Estado de Flujos de Efectivo en el PGC

5. - Tipos de flujos de efectivo

6. - Presentación del EFE en el PGC (método directo y método indirecto)

7. - Video tutorial método directo y método indirecto

8. Flujos de Efectivo en las Actividades de Explotación (FEAE)

9. Flujos de Efectivo en las Actividades de Inversión (FEAI)

10. Flujos de Efectivo en las Actividades de Financiación (FEAF)

11. Efecto de las Variaciones de los Tipos de Cambio

12. Ejemplo de elaboración de Estado de Flujos de Efectivo

#### **UNIDAD DIDÁCTICA 6.**

#### **LIQUIDEZ, SOLVENCIA, ENDEUDAMIENTO Y RENTABILIDAD**

1. Aproximación a los conceptos de Liquidez, solvencia, endeudamiento y rentabilidad

- 2. Capital corriente como índice del equilibrio financiero
- 3. Evaluación de las necesidades de capital corriente
- 4. Cálculo del capital corriente mínimo o ideal
- 5. Liquidez a corto plazo
- 6. Solvencia
- 7. Endeudamiento
- 8. Generalidades
- 9. Índice de endeudamiento a largo plazo
- 10. Índice de endeudamiento a corto plazo
- 11. Índice total de endeudamiento
- 12. Significado de los índices de endeudamiento y el índice de autonomía empresarial
- 13. Rentabilidad
- 14. Rentabilidad
- 15. Diferencia entre la situación económica y la situación financiera de una empresa
- 16. Clases de rentabilidad
- 17. Rentabilidad de las fuentes de financiación propias. Rentabilidad financiera y rentabilidad económica. El efecto apalancamiento
- 18. Ecuación fundamental de la rentabilidad
- 19. 6.6.Rentabilidad de los capitales propios y estructura financiera de la empresa

20. - Rentabilidad efectiva para el accionista 21. Ejercicio resuelto aplicación de ratios

#### **UNIDAD DIDÁCTICA 7. LA MEMORIA Y EL ESTADO DE INFORMACIÓN NO FINANCIERA**

- 1. La memoria
- 2. Definición de memoria
- 3. Información a incluir en la memoria
- 4. Contenido de la memoria
- 5. El estado de información no financiera
- 6. Definición y regulación del nuevo estado
- 7. Ámbito de aplicación
- 8. Análisis del contenido del EINF
- 9. Cuadro resumen de información
- 10. Realización, aprobación y verificación

#### **Módulo 4.**

Impuesto sobre la renta de las personas físicas

#### **UNIDAD DIDÁCTICA 1. CUESTIONES GENERALES SOBRE EL IRPF**

- 1. Marco normativo: Impuesto sobre la Renta de las Personas Físicas
- 2. Introducción al IRPF. Naturaleza, objeto y ámbito de aplicación
- 3. Contribuyentes del IRPF
- 4. Ámbito personal
- 5. Contribuyentes que tienen su residencia habitual en territorio español
- 6. Residentes en España según su Comunidad Autónoma

7. - Contribuyentes que tienen su residencia habitual en territorio extranjero. Diplomáticos y funcionarios

8. - No Residentes

9. - Tributación familiar en el IRPF

10. - Régimen fiscal especial aplicable a los trabajadores desplazados a territorio español

11. - Régimen opcional de tributación por el IRPF de contribuyentes residentes en otros estados miembros de la Unión Europea

- 12. Hecho imponible del IRPF
- 13. Delimitación del hecho imponible
- 14. Exenciones
- 15. Devengo del Impuesto
- 16. El periodo impositivo y el Devengo
- 17. Imputación temporal

18. Obligados a presentar la declaración por el Impuesto sobre la Renta de las Personas Físicas

- 20. No están obligados a presentar declaración
- 21. Cesión parcial del IRPF a las comunidades autónomas

22. - Competencias normativas de las comunidades autónomas de Régimen Común en el IRPF

23. - Participación de las Comunidades Autónomas y Ciudades con Estatuto de Autonomía en la Gestión del IRPF

24. - Participación de las Comunidades Autónomas y Ciudades con Estatuto de Autonomía en las campañas de la renta

25. Esquema de liquidación

#### **UNIDAD DIDÁCTICA 2. RENDIMIENTOS DEL TRABAJO EN EL IRPF**

1. Rendimientos íntegros del trabajo a efectos fiscales: Concepto

2. - Rendimientos del trabajo por su naturaleza

3. - Rendimientos del trabajo por expresa decisión legal

4. Rendimientos estimados del trabajo y operaciones vinculadas

5. - Rendimientos estimados

6. - Operaciones vinculadas

7. Rendimientos del trabajo en especie

8. - Rendimientos del trabajo en especie: Concepto

9. - Supuestos que no constituyen rendimientos del trabajo en especie

10. - Rendimientos del trabajo en especie exentos

11. - Cómputo de los rendimientos del trabajo en especie

12. - Video tutorial: rendimientos del trabajo en especie

13. Consideración fiscal de las dietas y asignaciones para gastos de viaje

14. Cálculo del rendimiento neto del trabajo a integrar en la base imponible

15. Individualización de los rendimientos del trabajo

16. Imputación temporal de los rendimientos del trabajo

17. - Regla general

18. - Reglas especiales

#### **UNIDAD DIDÁCTICA 3. RENDIMIENTOS DEL CAPITAL INMOBILIARIO EN EL IRPF**

1. Introducción: rendimientos de capital, normas comunes 2. Concepto y características de rendimiento de capital inmobiliario

- 3. Rendimiento del Capital Inmobiliario: Concepto
- 4. Características
- 5. Rendimiento o ingreso íntegro del capital inmobiliario
- 6. Presunción de rentas
- 7. Operaciones vinculadas
- 8. Gastos deducibles y no deducibles
- 9. Gastos deducibles
- 10. Gastos no deducibles
- 11. Vídeo tutorial: Cálculo Rendimiento neto
- 12. Reducciones del rendimiento neto

13. - Arrendamiento de inmuebles destinados a vivienda (Reducción 60%)

14. - Rendimientos con período de generación superior a dos años u obtenidos de forma notoriamente irregular en el tiempo (Reducción 30%)

15. - Rendimiento neto en caso de parentesco

16. Rendimiento neto reducido

17. Individualización de los rendimientos del capital inmobiliario

18. Imputación temporal de los rendimientos de capital inmobiliario

19. Declaración de los bienes inmuebles no afectos a actividades económicas, excluida la vivienda habitual e inmuebles asimilados

#### **UNIDAD DIDÁCTICA 4.**

#### **RENDIMIENTOS DEL CAPITAL MOBILIARIO EN EL IRPF**

1. Rendimientos íntegros del capital mobiliario: Concepto y Clasificación

2. - Videotutorial: Concepto de los rendimientos de capital mobiliario

3. - Clasificación de los rendimientos de capital mobiliario

4. Rendimientos a integrar en la base imponible del ahorro

5. - Rendimientos obtenidos por la participación en fondos propios de cualquier tipo de entidad

6. - Rendimientos procedentes de la cesión a terceros de capitales propios

7. - Rendimientos procedentes de operaciones de capitalización y de contratos de seguro de vida o invalidez

8. - Rentas vitalicias o temporales derivadas de la imposición de capitales, art- 25.3.b ley IRPF

9. - Planes de ahorro a largo plazo

10. Rendimientos a integrar en la base imponible general

11. Valoración de los rendimientos del capital mobiliario en especie

12. Individualización de los rendimientos del capital mobiliario

13. Imputación temporal de los rendimientos del capital mobiliario

#### **UNIDAD DIDÁCTICA 5.**

#### **RENDIMIENTOS DE ACTIVIDADES ECONÓMICAS EN EL IRPF CUESTIONES GENERALES**

1. Concepto de rendimientos de actividades económicas

2. Delimitación de los rendimientos de actividades económicas

3. - Distinción entre rendimientos de actividades empresariales y profesionales

4. - Distinción entre rendimientos de actividades empresariales mercantiles y no mercantiles

5. Elementos patrimoniales afectos a una actividad económica

6. - Traspaso de elementos patrimoniales del patrimonio personal al patrimonio empresarial o profesional: afectación

7. - Traspaso de elementos patrimoniales del patrimonio empresarial o profesional al patrimonio personal: desafectación

8. - Transmisión de elementos patrimoniales afectos

9. Método y modalidades de determinación del rendimiento neto de las actividades económicas

10. Obligaciones contables y registrales de los contribuyentes titulares de actividades económicas

11. Criterios de imputación temporal de los componentes del rendimiento neto de actividades económicas

- 12. Criterio general: principio del devengo
- 13. Criterios especiales de imputación

14. - Supuestos especiales de integración de rentas pendientes de imputación

15. Individualización de los rendimientos de actividades económicas

16. - Prestaciones de trabajo entre miembros de la misma

unidad familiar

17. - Cesiones de bienes o derechos entre miembros de la misma unidad familiar

18. - Particularidades en las actividades acogidas al método de estimación objetiva

#### **UNIDAD DIDÁCTICA 6. RENDIMIENTOS DE ACTIVIDADES ECONÓMICAS EN EL IRPF MÉTODO DE ESTIMACIÓN DIRECTA**

1. Concepto y ámbito de aplicación del método de estimación directa

2. - Concepto y ámbito de aplicación del método de estimación directa

3. - Peculiaridades de la estimación directa simplificada

4. - Entidades en Régimen de Atribución de Rentas, art 31 RIRPF

- 5. Determinación del rendimiento neto
- 6. Ingresos íntegros computables
- 7. Gastos fiscalmente deducibles
- 8. Gastos fiscalmente no deducibles
- 9. Tratamiento del IVA Soportado

10. Videotutorial: Amortizaciones del ejercicio fiscalmente deducibles

11. - Requisitos Generales: Sistemas de amortización

12. - Reglas de amortización

13. - Libertad de amortización para inversiones de escaso valor

14. Incentivos fiscales aplicables a empresas de reducida dimensión

15. - Ámbito de aplicación (art 101)

16. - Libertad de amortización para inversiones generadoras de empleo

17. - Amortización acelerada de elementos nuevos del

- 20. Reserva de nivelación
- 21. Determinación del rendimiento neto reducido
- 22. Determinación del rendimiento neto reducido total

23. - Reducción para trabajadores autónomos económicamente dependientes o con un cliente único no

vinculado

24. - Reducción para otros autónomos con ingresos reducidos

25. - Reducción en el Rendimiento Neto por Inicio de una Actividad económica

26. Tratamiento de las ganancias o pérdidas patrimoniales derivadas de elementos afectos al ejercicio de actividades económicas

#### **UNIDAD DIDÁCTICA 7.**

#### **RENDIMIENTOS DE ACTIVIDADES ECONÓMICAS EN ESTIMACIÓN OBJETIVA EN EL IRPF (I) ACTIVIDADES DISTINTAS DE LAS AGRÍCOLAS, GANADERAS Y FORESTALES**

1. Concepto y ámbito de aplicación

2. - Actividades económicas desarrolladas directamente por personas físicas

3. - Actividades económicas desarrolladas a través de entidades en régimen de atribución de rentas

> 16. Imputación de rentas por la cesión de derechos de imagen

4. - Reglas de cómputo de la magnitud máxima de exclusión

5. Video tutorial: Fases para el cálculo del rendimiento neto reducido de la actividad

#### **UNIDAD DIDÁCTICA 8. RENDIMIENTO DE ACTIVIDADES ECONÓMICAS EN ESTIMACIÓN OBJETIVA EN EL IRPF(II) ACTIVIDADES AGRÍCOLAS, GANADERAS Y FORESTALES**

1. Concepto y ámbito de aplicación

2. - Actividades económicas desarrolladas directamente por personas físicas

3. - Actividades económicas desarrolladas a través de entidades en régimen de atribución de rentas

4. Actividades agrícolas, ganaderas, forestales y de transformación de productos naturales a las que resulta aplicable el método de estimación objetiva

5. Determinación del rendimiento neto

6. - Fase 1ª: Cálculo del rendimiento neto previo

7. - Fase 2ª. Determinación del rendimiento neto minorado

8. - Fase 3ª: determinación del rendimiento neto de módulos

9. - Fase 4ª: determinación del rendimiento neto de la actividad

10. - Fase 5ª: determinación del rendimiento neto reducido de la actividad

11. Determinación del rendimiento neto reducido total

#### **UNIDAD DIDÁCTICA 9. REGÍMENES ESPECIALES EN EL IRPF: IMPUTACIÓN Y ATRIBUCIÓN DE RENTAS**

- 1. Imputaciones de renta
- 2. Imputación de rentas inmobiliarias
- 3. Requisitos del inmueble
- 4. Determinación del importe de la renta imputable
- 5. Supuesto especial: derechos reales de aprovechamiento por turno sobre bienes inmuebles
- 6. Imputación de las rentas inmobiliarias a los titulares

7. Imputación de rentas de las agrupaciones de interés económico (A.I.E.), españolas y europeas, y de uniones temporales de empresas (U.T.E.)

8. - Agrupaciones de interés económico (A.I.E.)

9. - Unión Temporal de Empresas (U.T.E.)

10. Imputación de rentas en el régimen de transparencia fiscal internacional

- 11. Ámbito de aplicación y requisitos generales
- 12. Contenido y momento de la imputación
- 13. Medidas para evitar la doble imposición

14. - Supuesto especial: entidades residentes en países o territorios calificados como paraísos fiscales

15. - Obligaciones formales específicas derivadas del régimen de transparencia fiscal internacional

17. - Concepto y ámbito de aplicación

inmovilizado material y de las inversiones inmobiliarias y del inmovilizado intangible

18. - Pérdidas por deterioro de créditos por posibles insolvencias de deudores

19. - Amortización acelerada de elementos patrimoniales objeto de reinversión

- 
- 19. Medidas para evitar la doble imposición

20. Régimen especial de trabajadores desplazados a territorio español

21. Imputación de rentas por socios o partícipes de instituciones de inversión colectiva constituidas en paraísos fiscales

- 22. Concepto
- 23. Renta imputable
- 24. Régimen transitorio
- 25. Régimen de atribución de rentas
- 26. Ámbito de aplicación del régimen de atribución de rentas
- 27. Entidades en régimen de atribución de rentas Sociedades civiles
- 28. Cálculo de la renta atribuible y pagos a cuenta
- 29. Calificación de la renta atribuida y criterios de atribución
- 30. Declaración de las rentas atribuidas

31. - Obligaciones tributarias de las entidades en régimen de atribución de rentas

#### **UNIDAD DIDÁCTICA 10. GANANCIAS Y PÉRDIDAS PATRIMONIALES**

- 1. Concepto de ganancia y pérdida patrimonial
- 2. Supuestos de no sujeción y de exención de las ganancias y pérdidas patrimoniales
- 3. Regla general para el cálculo de la ganancia o pérdida patrimonial
- 4. Derivadas de transmisiones onerosas o lucrativas
- 5. Videotutorial: Cálculo ganancia patrimonial derivada de la transmisión de un inmueble
- 6. No derivadas de transmisiones de elementos patrimoniales
- 7. Normas específicas para el cálculo de la ganancia o pérdida patrimonial
- 8. Declaración y tributación de las ganancias y pérdidas patrimoniales
- 9. Beneficios fiscales aplicables a la transmisión de la vivienda habitual con reinversión del importe obtenido en otra vivienda habitual
- 10. Imputación temporal de las ganancias y pérdidas patrimoniales
- 11. Individualización de las ganancias y pérdidas patrimoniales

#### **UNIDAD DIDÁCTICA 11. INTEGRACIÓN Y COMPENSACIÓN DE RENTAS EN EL IRPF**

- 1. Integración y compensación de rentas: Introducción
- 2. Videotutorial: Reglas de integración y compensación de rentas
- 3. Reglas de integración y compensación de rentas de la base imponible general (Art 48)
- 4. Integración y compensación de rentas en la base imponible del ahorro ( Art 49 y DA 39 LIRPF )

#### **UNIDAD DIDÁCTICA 12. OBTENCIÓN DE LA BASE LIQUIDABLE**

1. Determinación de la base liquidable general y base liquidable del ahorro: Introducción

2. Reducciones de la base imponible general

3. - Reducción por tributación conjunta

4. - Reducciones por aportaciones y contribuciones a sistemas de previsión social

5. - Reducciones por aportaciones y contribuciones a sistemas de previsión social a favor de personas con discapacidad

6. - Reducciones por aportaciones a patrimonios protegidos de personas con discapacidad

7. - Reducciones por pensiones compensatorias y anualidades por alimentos

8. - Reducciones por aportaciones a la mutualidad de previsión social a prima fija de deportistas profesionales y de alto nivel

9. Base liquidable general y base liquidable general sometida a gravamen

10. - Determinación de la base liquidable general

11. - Determinación de la base liquidable general sometida a gravamen

12. Base liquidable del ahorro

#### **UNIDAD DIDÁCTICA 13. ADECUACIÓN DEL IMPUESTO A LAS CIRCUNSTANCIAS PERSONALES Y FAMILIARES DEL CONTRIBUYENTE EN EL IRPF: MÍNIMO PERSONAL Y FAMILIAR**

- 1. Mínimo personal y familiar
- 2. Mínimo del contribuyente
- 3. Cuantía
- 4. Incremento del mínimo del contribuyente por edad
- 5. Condiciones de aplicación
- 6. Mínimo por descendientes
- 7. Cuestiones generales
- 8. Requisitos de los descendientes
- 9. Videotutorial: Cuantías aplicables
- 10. Mínimo por ascendientes
- 11. Cuestiones generales y requisitos exigibles
- 12. Cuantías
- 13. Condiciones de aplicación
- 14. Mínimo por discapacidad
- 15. Mínimo por discapacidad del contribuyente
- 16. Mínimo por discapacidad de ascendientes o descendientes
- 17. Cuadro-resumen cuantías del mínimo personal y familiar

#### **UNIDAD DIDÁCTICA 14. CÁLCULO DEL IMPUESTO: DETERMINACIÓN DE LAS CUOTAS ÍNTEGRAS**

1. Determinación de las cuotas íntegras del IRPF: Introducción

- 2. Gravamen estatal y gravamen autonómico
- 3. Aplicación del mínimo personal y familiar
- 4. Gravamen de la base liquidable general
- 5. Gravamen estatal
- 6. Gravamen autonómico
- 7. Gravamen de la base liquidable del ahorro
- 8. Gravamen estatal
- 9. Gravamen autonómico
- 10. Gravamen aplicable a contribuyentes del IRPF residentes en el extranjero

11. - Gravamen de la base liquidable general Escala del artículo 65 Ley de IRPF

12. - Gravamen de la base liquidable del ahorro

13. Especialidades en la determinación de la cuota íntegra estatal y autonómica

- 14. Anualidades por alimentos a favor de los hijos
- 15. Rentas exentas con progresividad
- 16. Supuesto especial de concurrencia de rentas
- 17. Régimen fiscal especial aplicable a los trabajadores desplazados a territorio español

#### **UNIDAD DIDÁCTICA 15. DEDUCCIONES DE LA CUOTA**

1. Deducciones en la cuota del IRPF: Introducción

2. Deducción por inversión en vivienda habitual. Régimen transitorio

- 3. Introducción
- 4. Conceptos y requisitos de carácter general
- 5. Base de deducción y porcentaje de deducción

6. Deducción por inversión en empresas de nueva o reciente creación

7. Deducciones generales de normativa estatal

8. - Deducciones por incentivos y estímulos a la inversión empresarial en actividades económicas en estimación directa

9. - Deducciones por inversión en elementos del inmovilizado material nuevos o inversiones inmobiliarias afectos a actividades económicas

10. - Deducciones por donativos y otras aportaciones

11. - Deducción por rentas obtenidas en Ceuta o Melilla

12. - Deducción por actuaciones para la protección y difusión del Patrimonio Histórico Español y de las ciudades, conjuntos y bienes declarados patrimonio mundial

13. - Deducción por alquiler de la vivienda habitual

14. - Deducción aplicable a las unidades familiares formadas por residentes fiscales en Estados miembros de la Unión Europea o del Espacio Económico Europeo

15. Deducciones autonómicas

#### **UNIDAD DIDÁCTICA 16.**

#### **CUOTA LÍQUIDA, CUOTA RESULTANTE DE LA AUTOLIQUIDACIÓN, CUOTA DIFERENCIAL Y RESULTADO DE LA DECLARACIÓN**

1. Incremento de las cuotas líquidas, estatal y autonómica, por pérdida del derecho a deducciones de ejercicios anteriores

2. Deducciones de la cuota líquida total

3. - Deducción por doble imposición internacional, por razón de las rentas obtenidas y gravadas en el extranjero

4. - Deducción por doble imposición internacional en los supuestos de aplica del régimen de transparencia fiscal internacional

5. - Deducción por doble imposición en los supuestos de imputaciones de rentas por la cesión de derechos de imagen

6. - Retenciones deducibles correspondientes a rendimientos bonificados

7. Cuota resultante de la autoliquidación

8. Cuota diferencial

9. Resultado de la declaración

10. Regularización de situaciones tributarias mediante la presentación de autoliquidación complementaria

- 11. Errores u omisiones en perjuicio del contribuyente
- 12. Errores u omisiones en perjuicio de la administración

### **Módulo 5.**

Impuesto sobre el valor añadido

#### **UNIDAD DIDÁCTICA 1. EL SISTEMA COMÚN DEL IVA: NATURALEZA Y FUNCIONAMIENTO**

- 1. Naturaleza del Impuesto sobre el Valor Añadido (IVA)
- 2. Videotutorial: Funcionamiento general del Impuesto IVA

3. Esquema general del IVA

- 4. Principales fuentes del derecho en el IVA
- 5. El IVA y la Directiva 2006/112 CE (antes Sexta Directiva)

6. Delimitación con el concepto de transmisiones patrimoniales onerosas del Impuesto sobre Transmisiones Patrimoniales y Actos Jurídicos Documentados

#### **UNIDAD DIDÁCTICA 2. ÁMBITO DE APLICACIÓN DEL IMPUESTO SOBRE EL VALOR AÑADIDO**

1. El ámbito de aplicación material: Sujeción y no sujeción al Impuesto

- 2. Sujeción al IVA
- 3. Operaciones no sujetas a IVA
- 4. El ámbito de aplicación territorial del IVA

#### **UNIDAD DIDÁCTICA 3. HECHO IMPONIBLE DEL IVA**

- 1. Introducción: Los elementos del hecho imponible
- 2. Entregas de bienes
- 3. El autoconsumo de bienes
- 4. Autoconsumo externo
- 5. Autoconsumo interno
- 6. Prestaciones de servicios
- 7. Adquisiciones intracomunitarias
- 8. Acuerdo de venta de bienes en consigna
- 9. Ventas a distancia
- 10. Importaciones

#### **UNIDAD DIDÁCTICA 4.**

#### **EXENCIONES DEL IMPUESTO SOBRE EL VALOR AÑADIDO**

- 1. Disposiciones generales
- 2. Exenciones aplicables a ciertas actividades de interés general: sanitarias, educativas, sociales, culturales, deportivas, financieras e inmobiliarias
- 3. Exenciones sanitarias
- 4. Exenciones educativas
- 5. Exenciones sociales, culturales y deportivas
- 6. Exenciones financieras
- 7. Exenciones inmobiliarias
- 8. Exenciones relativas a otras actividades
- 9. Exenciones técnicas
- 10. Exenciones relacionadas con las operaciones intracomunitarias
- 11. Exenciones de las entregas de bienes
- 12. Exención de las adquisiciones intracomunitarias de bienes
- 13. Exenciones de determinadas prestaciones de transporte
- 14. Exenciones relativas a las importaciones
- 15. Exenciones relativas a las exportaciones
- 16. Exenciones relativas a los transportes internacionales
- 17. Operaciones asimiladas a las exportaciones
- 18. Exenciones de las prestaciones de servicios realizadas por intermediarios
- 19. Exenciones de las operaciones vinculadas al tráfico internacional de bienes

20. Videotutorial: Resumen exenciones en el IVA

#### **UNIDAD DIDÁCTICA 5. LUGAR DE REALIZACIÓN DEL HECHO IMPONIBLE**

1. Introducción: La aplicación de las reglas generales y especiales

2. Localización del hecho imponible de las entregas de bienes

3. - Entregas de bienes sin transporte

4. - Entregas de bienes con transporte

5. - Entregas de bienes a bordo de un buque, un avión o un tren

6. - Entregas de bienes a través de los sistemas de distribución

7. - Localización de las entregas de las entregas de bienes inmuebles

8. Localización del hecho imponible de las prestaciones de servicios

9. - Regla general

10. - Disposiciones especiales

11. - Regla de utilización efectiva

12. Localización del hecho imponible en las adquisiciones intracomunitarias

13. Localización del hecho imponible de las importaciones de bienes

#### **UNIDAD DIDÁCTICA 6. SUJETO PASIVO DEL IMPUESTO SOBRE EL VALOR AÑADIDO**

1. El sujeto pasivo y los responsables en las operaciones interiores

2. Videotutorial: La inversión del sujeto pasivo

3. Supuestos especiales: Comunidades de bienes y otras entidades del artículo 35 (35.4) de la Ley General Tributaria

4. Responsables del Impuesto

5. Obligaciones materiales del sujeto pasivo

6. - La repercusión del Impuesto

7. - Obligación de pago

8. Obligaciones formales del sujeto pasivo

9. Obligaciones relativas a determinadas operaciones de importación y de exportación

#### **UNIDAD DIDÁCTICA 7.**

#### **DEVENGO Y EXIGIBILIDAD DEL IMPUESTO SOBRE EL VALOR AÑADIDO**

1. Disposiciones generales

2. Devengo en las entregas de bienes y prestaciones de servicios

3. - Reglas especiales

4. Devengo en las adquisiciones intracomunitarias de bienes

5. Devengo en las importaciones de bienes

#### **UNIDAD DIDÁCTICA 8. LA BASE IMPONIBLE EN EL IMPUESTO SOBRE EL VALOR AÑADIDO**

1. Definición y reglas generales

2. Métodos de determinación de la base imponible

3. Fijación provisional de la base imponible

4. Entregas de bienes y prestaciones de servicios: Conceptos incluidos y excluidos de la base imponible

5. Base imponible en las adquisiciones intracomunitarias de bienes

6. Base imponible en las importaciones de bienes

7. Reglas específicas de fijación de la base imponible. El Autoconsumo

8. Base imponible en las operaciones entre partes vinculadas

9. Otras operaciones (comisión de venta; comisión de compra; mediación en nombre propio)

10. La modificación de la base imponible

11. - Devoluciones

12. - Descuentos y bonificaciones posteriores a la operación

13. - Resolución de operaciones y modificaciones del precio pactado

14. - Impago de la contraprestación

#### **UNIDAD DIDÁCTICA 9.**

#### **LOS TIPOS IMPOSITIVOS DEL IMPUESTO SOBRE EL VALOR AÑADIDO**

- 1. Aplicación de los tipos
- 2. Estructura y niveles de los tipos: general, reducido y superreducido
- 3. Tipo general
- 4. Tipos reducidos
- 5. Disposiciones especiales
- 6. Obligaciones formales: Facturación y contabilidad

#### **UNIDAD DIDÁCTICA 10. DEDUCCIONES Y DEVOLUCIONES DEL IMPUESTO SOBRE EL VALOR AÑADIDO**

#### 1. Reglas generales

- 2. Nacimiento, alcance y ejercicio del derecho a deducir
- 3. Condiciones para ejercer el derecho a deducir: Requisitos subjetivos y formales
- 4. Exclusión y limitaciones del derecho a la deducción
- 5. Caducidad del derecho a deducir
- 6. Reglas especiales
- 7. Videotutorial: Aplicación de la regla de prorrata
- 8. Regularización de las deducciones (bienes de inversión)
- 9. La rectificación de las deducciones
- 10. Devoluciones
- 11. Procedimiento general
- 12. El régimen de devolución mensual
- 13. La devolución de IVA soportado en otros Estados miembros
- 14. Otras devoluciones

#### **UNIDAD DIDÁCTICA 11. OBLIGACIONES FORMALES DEL SUJETO PASIVO DEL IMPUESTO SOBRE EL VALOR AÑADIDO**

- 1. Obligaciones formales del sujeto pasivo
- 2. Facturación
- 3. Libros Registro / Contabilidad

#### **UNIDAD DIDÁCTICA 12. LA GESTIÓN DEL IMPUESTO SOBRE EL VALOR AÑADIDO**

- 1. Declaraciones censales (obligados; modelo; contenido)
- 2. Autoliquidaciones (modelos, plazos lugar de
- presentación)
- 3. Videotutorial: Supuesto práctico modelo 303
- 4. Declaraciones informativas (modelos 390, 349 y 347)
- 5. Nombramiento de representante
- 6. Infracciones y sanciones

#### **UNIDAD DIDÁCTICA 13. REGÍMENES ESPECIALES DEL IMPUESTO SOBRE EL VALOR AÑADIDO**

- 1. Régimen especial de las PYMES
- 2. Ámbito de aplicación del régimen simplificado
- 3. Renuncia al régimen simplificado
- 4. Contenido del régimen simplificado

5. - Vídeotutorial: Determinación del importe a ingresar o a devolver en régimen simplificado

- 6. Esquema de liquidación
- 7. Circunstancias extraordinarias
- 8. Actividades de temporada

9. - Régimen simplificado aplicado a las actividades agrícolas, ganaderas y forestales

10. - Cálculo de la cuota derivada del régimen simplificado en las actividades agrícolas, ganaderas y forestales

- 11. Obligaciones formales
- 12. Gestión del Impuesto
- 13. Régimen especial de la agricultura, ganadería y pesca

14. Régimen especial aplicable a los bienes usados, objetos de arte, antigüedades y objetos de colección

15. - Definiciones

16. - Régimen especial de los sujetos pasivos revendedores

17. - Régimen especial de ventas en subastas públicas

18. - Medidas de prevención de distorsiones de la competencia y del fraude fiscal

19. Régimen especial de las agencias de viajes

- 20. Régimen especial del recargo de equivalencia
- 21. Régimen especial aplicable al oro de inversión
- 22. Exención del impuesto
- 23. Deducciones, sujeto pasivo y obligaciones formales
- 24. Regímenes especiales aplicables a las ventas a distancia y a determinadas entregas interiores de bienes y prestaciones de servicios
- 25. Régimen exterior de la Unión
- 26. Régimen de la Unión
- 27. Régimen de importación de ventas a distancia
- 28. Régimen especial del grupo de entidad

### **Módulo 6.**

Impuesto sobre sociedades

#### **UNIDAD DIDÁCTICA 1. PRINCIPALES ELEMENTOS DEL IMPUESTO SOBRE SOCIEDADES**

- 1. Normativa, naturaleza y ámbito de aplicación del Impuesto
- 2. Introducción y normativa aplicable
- 3. Naturaleza
- 4. Ámbito de aplicación espacial
- 5. Hecho imponible
- 6. El hecho imponible: regla general y especial
- 7. Atribución de rentas
- 8. Contribuyentes
- 9. Contribuyentes con personalidad jurídica
- 10. Contribuyentes sin personalidad jurídica
- 11. Obligación personal de contribuir
- 12. Residencia y domicilio fiscal
- 13. Contribuyentes Exentos
- 14. Entidades plenamente exentas
- 15. Entidades parcialmente exentas
- 16. Periodo Impositivo y Devengo del Impuesto
- 17. Periodo impositivo
- 18. Devengo del impuesto

#### **UNIDAD DIDÁCTICA 2. LA BASE IMPONIBLE EN EL IMPUESTO SOBRE SOCIEDADES**

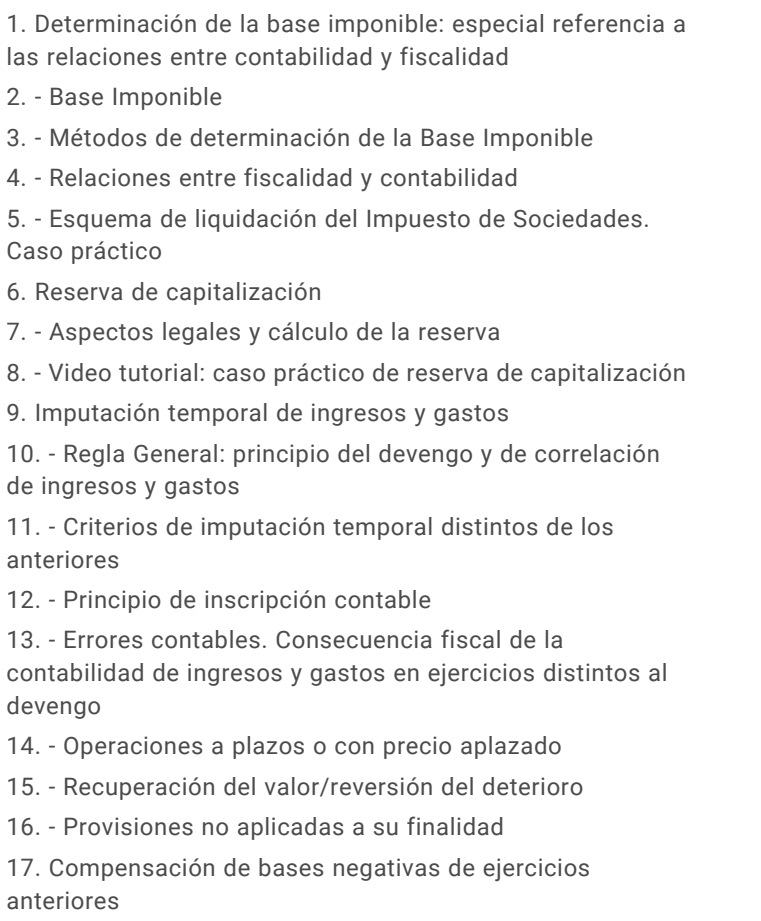

18. - Compensación de Bases

20. - Periodo impositivo inferior al año

#### 21. - Base Imponible negativa no compensable **UNIDAD DIDÁCTICA 3. AMORTIZACIONES**

- 1. Introducción. Legislación contable y fiscal
- 2. Las normas contables en materia de amortizaciones
- 3. La norma fiscal
- 4. Diferencias entre la amortización contable y fiscal
- 5. Aspectos básicos de las amortizaciones
- 6. Sistema de Amortización
- 7. Amortización lineal según las tablas oficialmente aprobadas

8. - Amortización según porcentaje constante sobre el valor pendiente de amortización

9. - Amortización según números dígitos

10. - Plan de amortización formulado por el contribuyente y aprobado por la administración

- 11. Depreciación justificada por el sujeto pasivo
- 12. Video tutorial: repaso a las distintas formas de amortización fiscal
- 13. Libertad de Amortización
- 14. Condiciones generales
- 15. Libertad de amortización para todas las empresas

16. - Libertad de amortización para empresas de reducida dimensión

17. - Repaso histórico a la libertad de amortización sujeta a incremento y/o mantenimiento de plantilla

18. - Amortización tras la actualización de balances

19. - Video tutorial: libertad de amortización y amortización acelerada

19. - Limitaciones

20. Amortización de elementos de inmovilizado intangible **UNIDAD DIDÁCTICA 4.**

#### **DETERIOROS, PROVISIONES Y GASTOS NO DEDUCIBLES**

1. Introducción. Diferencia entre correcciones valorativas por deterioro y por provisión

2. Correcciones de valor: pérdidas por deterioro de valor de los elementos patrimoniales

3. - Pérdidas por deterioro de valor de créditos por insolvencias de deudores

4. - Pérdidas por deterioro de valor de las existencias

5. - Pérdidas por deterioro de valor del inmovilizado material, inversiones inmobiliarias e inmovilizado intangible incluido el fondo de comercio

6. - Video tutorial: aspectos contables y fiscales del fondo de comercio

- 7. Pérdidas por deterioro de valor de valores negociables
- 8. Provisiones. Régimen contable y Régimen fiscal
- 9. (140) Provisiones para retribuciones al personal
- 10. (141) Provisión para impuestos

11. - (142) Provisión por otras responsabilidades

12. - (143) Provisión por desmantelamiento, retiro o rehabilitación del Inmovilizado

- 13. (145) Provisión para actuaciones medioambientales
- 14. (146) Provisión para reestructuraciones

15. - (147) Provisiones por transacciones con pagos basados en Instrumento de patrimonio

16. - (499) Provisiones para otras operaciones comerciales

- 17. (4994) Provisión por contratos onerosos
- 18. Video tutorial: tratamiento contable de las provisiones
- 19. Gastos no deducibles

20. Limitación en la deducibilidad de los gastos financieros

#### **UNIDAD DIDÁCTICA 5. REGLAS DE VALORACIÓN**

1. Introducción: reglas de valoración en el Impuesto sobre Sociedades

2. Transmisiones lucrativas y societarias: Regla general y reglas especiales

3. - Regla general: precio de adquisición o coste de producción

4. - El valor normal del mercado como regla especial de valoración

- 5. Valoración de las transmisiones
- 6. Transmisiones onerosas
- 7. Transmisiones lucrativas. Donaciones
- 8. Transmisiones por permutas
- 9. Transmisiones onerosas: operaciones a plazos
- 10. Video tutorial repaso permutas y operaciones a plazo
- 11. Valoración de las operaciones societarias
- 12. Aportaciones no dinerarias

13. - Transmisión de elementos a los socios por distintas causas

- 14. Operaciones de fusión y escisión de empresas
- 15. Operaciones de canje por conversión
- 16. Operaciones vinculadas
- 17. Conceptos Generales. Valor de mercado
- 18. Personas o entidades vinculadas
- 19. Obligaciones de documentación
- 20. Determinación del valor de mercado
- 21. Ajustes: primario, bilateral y secundario
- 22. Sociedades de profesionales
- 23. Procedimiento de comprobación
- 24. Régimen sancionador
- 25. Otras reglas de valoración
- 26. Efectos de la valoración contable diferente a la fiscal

27. Reducción de ingresos procedentes de determinados activos intangibles

#### **UNIDAD DIDÁCTICA 6. EXENCIONES Y CUOTA INTEGRA**

1. Introducción: Exenciones y cuota íntegra en el Impuesto sobre Sociedades

- 2. Exenciones
- 3. Exenciones para evitar la doble imposición

4. - Exenciones de las rentas obtenidas en el extranjero a través de un establecimiento permanente

5. - Video tutorial: repaso a las exenciones en vigor del Impuesto

6. Tipos de Gravamen

7. - Tipos general y particulares

8. - Tipos de gravamen para entidades de nueva creación

9. Cuota Íntegra; Ingreso o Devolución

10. - Cuota íntegra

11. - Reserva de nivelación

12. - Liquidación a ingresar o a devolver

13. - Esquema de liquidación del Impuesto sobre Sociedades

14. - Video tutorial. Caso práctico de liquidación del impuesto de sociedades

15. - Video tutorial. Caso práctico reserva de nivelación

#### **UNIDAD DIDÁCTICA 7. DEDUCCIONES Y BONIFICACIONES**

1. Introducción: Deducciones y bonificaciones en el Impuesto sobre Sociedades

2. Deducción para evitar la doble imposición internacional

3. - Doble imposición internacional jurídica: por impuestos soportados

4. - Doble imposición internacional económica: por dividendos y participaciones en beneficios

5. - Video tutorial: repaso a las deducciones en vigor del Impuesto

- 6. Bonificaciones
- 7. Introducción y cálculo de las bonificación
- 8. Bonificaciones por rentas obtenidas en Ceuta y Melilla
- 9. Bonificaciones por servicios públicos locales
- 10. Bonificaciones a entidades dedicadas a arrendamientos de viviendas

11. - Video tutorial: Repaso a las bonificaciones en vigor del Impuesto

12. Deducciones por inversiones para incentivar determinadas actividades

- 13. Normas comunes a las deducciones
- 14. Clases de deducciones

#### **UNIDAD DIDÁCTICA 8. GESTIÓN Y LIQUIDACIÓN DEL IMPUESTO SOBRE SOCIEDADES**

1. Introducción: Gestión y liquidación del Impuesto sobre Sociedades

- 2. El índice de entidades
- 3. Obligaciones contables
- 4. Contabilidad
- 5. Libros obligatorios
- 6. Diligenciado y legalización
- 7. Llevanza de la contabilidad
- 8. Conservación de libros

9. - Comprobación e investigación por parte de la Administración Tributaria

10. - Bienes y derechos no contabilizados o no declarados: presunción de obtención de rentas

- 11. Revalorizaciones contables voluntarias
- 12. Retenciones e ingresos a cuenta y pagos fraccionados
- 13. Retenciones e ingresos a cuenta
- 14. Pagos fraccionados del Impuesto de Sociedades

15. - Video tutorial: Caso práctico determinación pagos fraccionados

- 16. Declaración del Impuesto de Sociedades
- 17. Autoliquidación de Ingresos / Devoluciones

#### **UNIDAD DIDÁCTICA 9.**

#### **CONTABILIDAD DEL IMPUESTO SOBRE SOCIEDADES**

1. Diferencias entre el resultado contable y el resultado fiscal

2. - Diferencias permanentes y temporarias

3. - Video tutorial: diferencias entre el resultado contable y el fiscal

4. Impuesto corriente: Activos y Pasivos por impuesto corriente

- 5. Concepto y esquema liquidatorio
- 6. Apuntes contables
- 7. Video tutorial: Ejemplo impuesto corriente
- 8. Impuesto diferido
- 9. Concepto
- 10. Activos por diferencias temporarias deducibles
- 11. Pasivos por diferencias temporarias imponibles
- 12. Video tutorial: Ejemplo impuesto diferido
- 13. Compensación de bases imponibles negativas

14. - Regulación y tratamiento contable de las Bases Negativas

15. - Video tutorial: caso practico bases imponibles negativas y su compensación

- 16. Variaciones del tipo impositivo
- 17. Ajustes por variaciones en el tipo impositivo

18. - Video tutorial: caso práctico de variación en el tipo impositivo

19. Diferencias temporarias derivadas de ingresos y gastos registrados directamente en el patrimonio neto

20. Diferencias temporarias por combinación de negocios

21. Diferencias temporarias por reconocimiento inicial de un elemento que no procede de una combinación de negocios si su valor difiere del atribuido a efectos fiscales

22. Contabilización del impuesto sobre beneficios en las microempresas

#### **UNIDAD DIDÁCTICA 10. REGÍMENES ESPECIALES EN EL IMPUESTO SOBRE SOCIEDADES**

- 1. Regímenes especiales en el Impuesto sobre Sociedades: Consideraciones generales
- 2. Entidades dedicadas al arrendamiento de viviendas
- 3. Ámbito de aplicación
- 4. Incompatibilidades
- 5. Bonificación
- 6. Régimen fiscal de los socios
- 7. Incentivos fiscales para las empresas de reducida dimensión
- 8. Ámbito de aplicación
- 9. Principales incentivos fiscales
- 10. Video tutorial: la empresa de reducida dimensión. Ventajas fiscales
- 11. Régimen fiscal de determinados contratos de arrendamiento financiero
- 12. Consideraciones Generales
- 13. Repaso a la norma contable
- 14. Gastos fiscalmente deducibles
- 15. Lease Back

**Módulo 7.** Sage 50 cloud

#### **UNIDAD DIDÁCTICA 1. INTRODUCCIÓN A SAGE 50 CLOUD**

- 1. Pantalla de Inicio
- 2. Permisos Usuarios
- 3. Escritorios
- 4. Tipología de Empresas
- 5. Grupos Empresas
- 6. Configuración de Empresas

#### **UNIDAD DIDÁCTICA 2. ORGANIZACIÓN DE COMPRAS**

- 1. Aspectos Generales
- 2. Proveedores
- 3. Actividades
- 4. Formas de pago

#### **UNIDAD DIDÁCTICA 3. CREACIÓN DE ARTÍCULOS**

- 1. Artículos
- 2. Crear una Marca
- 3. Crear una Familia
- 4. Crear una Subfamilia
- 5. Crear una Tarifa

#### **UNIDAD DIDÁCTICA 4. ORGANIZACIÓN DE VENTAS**

- 1. Clientes
- 2. Creación de Vendedores
- 3. Creación de Rutas y Tipos de facturación
- 4. Creación de Agencias de transporte y Concepto de cuotas

#### **UNIDAD DIDÁCTICA 5. DOCUMENTOS DE VENTAS**

- 1. Concepto de Ventas
- 2. Pedidos
- 3. Albaranes
- 4. Facturas

#### **UNIDAD DIDÁCTICA 6. ORGANIZACIÓN DE STOCK**

- 1. Valoración del Stock
- 2. Cuenta corriente
- 3. Albaranes de regulación
- 4. Producción
- 5. Regularización
- 6. Recálculo de stock

#### **UNIDAD DIDÁCTICA 7. CUENTAS ANUALES**

- 1. Cuentas Contables
- 2. Cuentas de Situación
- 3. Mantenimiento de Cuentas Estándar

#### **UNIDAD DIDÁCTICA 8. GESTIÓN DE ASIENTOS CONTABLES**

1. Concepto de asiento 2. Generador de Asientos de Compras y Ventas 3. Previsión de asientos 4. Gestión de Asientos Predefinidos 5. Asientos Periódicos

#### **UNIDAD DIDÁCTICA 9. TESORERÍA Y ESTIMACIÓN DE COBRO**

1. Tesorería 2. Estimaciones de Pago 3. Remesas bancarias de pago 4. Listado de vencimientos 5. Estimaciones de Cobro 6. Remesas bancarias de cobro 7. Listado Aging

#### **UNIDAD DIDÁCTICA 10. LISTADOS CONTABLES**

1. Extractos 2. Balances de Sumas y Saldos 3. Pérdidas y ganancias 4. Balance de situación

#### **UNIDAD DIDÁCTICA 11. CONTABILIDAD ANALÍTICA**

- 1. Utilización de la Contabilidad Analítica
- 2. Configuración de la forma de trabajar de la Contabilidad Analítica
- 3. Listados Analíticos
- 4. Apertura de ejercicio

#### **UNIDAD DIDÁCTICA 12. GESTIÓN DE INMOVILIZADO Y AMORTIZACIONES**

1. Cuentas de amortización 2. Asientos de amortización

3. Bajas de inmovilizado

#### **UNIDAD DIDÁCTICA 13. LIQUIDACIÓN DEL IVA**

1. IVA 2. Periodos de IVA 3. Mantenimiento de los Tipos de IVA 4. IVA soportado 5. IVA repercutido 6. Cuadro resumen IVA 7. Liquidación IVA 8. Desliquidación del IVA 9. Revisión del IVA 10. Gestión de Datos Referentes al modelo 347

#### **UNIDAD DIDÁCTICA 14. CÁLCULO DE RETENCIONES**

- 1. Periodo de Retención
- 2. Mantenimiento de Grupo de Contribuyentes
- 3. Mantenimiento de Tipos de Retención
- 4. Funcionamiento de las Retenciones
- 5. Retención Soportada
- 6. Retención Repercutida
- 7. Cuadro Resumen de Retenciones
- 8. Liquidación de Retenciones
- 9. Desliquidación de las Retenciones

#### **UNIDAD DIDÁCTICA 15. MODELOS FISCALES**

- 1. Conceptos
- 2. Configuración

#### **UNIDAD DIDÁCTICA 16. INFORMES CONFIGURABLES**

- 1. Configuración
- 2. Listados de Sage 50C
- 3. Listados de Programaciones

# [www.ineaf.es](https://www.ineaf.es)

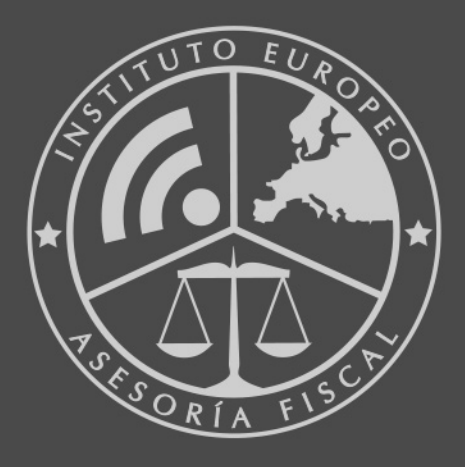

#### **INEAF BUSINESS SCHOOL**

958 050 207 · formacion@ineaf.es

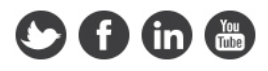